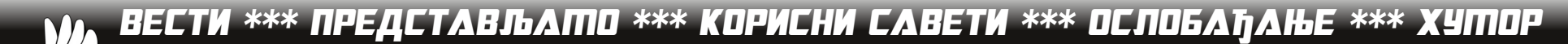

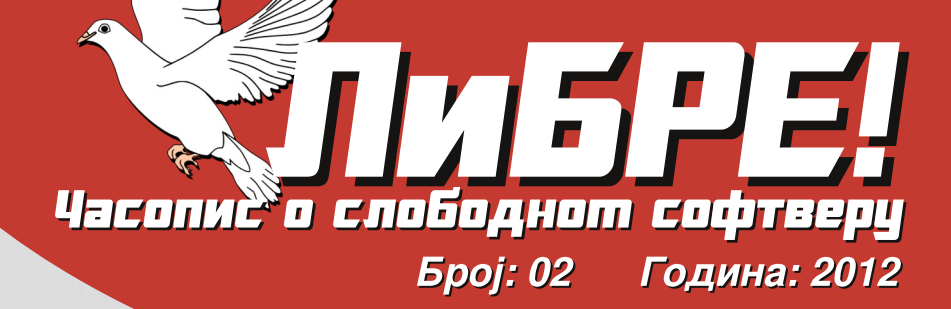

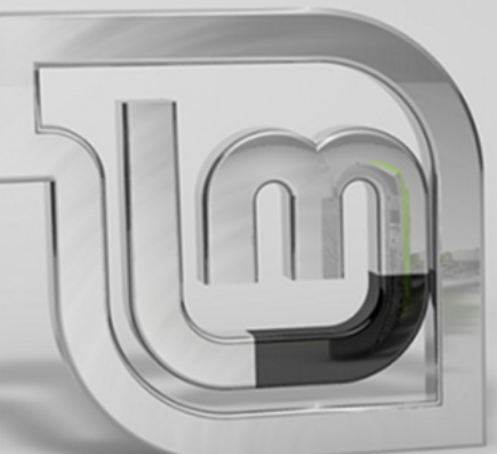

*<u>Пала школа:</u>* **Scribus 1.4** 

# Пултитедија: Digital Audio Workstation

# Линукс Пілнт 13 Мауа

### Wara r^ eYp ghf r^bYj

 $amym$ , ux uy -  $\vert$  yr -  $\rangle$  -  $\vert$  m/u, m x m x z s r -  $\vert$   $\vert$  z fu - m + u am t uyu, utnuom tm {zv|r-m r zozp {|ztv-m {z - r vwm ut \$ - B& + u gn · y - e | nut mt rmt q yu, m  $bq$  } mxzp } ~m = r vu { mzv = { $\pm r$  y mzvz z or uqr $\pm t$ nuwm } or } ym qm {  $|z$  † vm yr xzs r q • pz  $|z$  fyz qm  $Z\{\}$  -nyr mvz z $\}$ -nyr  $\}$ mxz • zvoul • zor gor t mr qyu, r

I yu, utnwm r yu{ m fm} z { u} m t q mwm } r nu t mqm + m  $qm$ {|z† vm  $\check{Z}$ z} - mou ym yzpr $Q$ Eu qm x• qm  $\check{Z}$ zy $Q$ Eu uy€| m}~| • v ~ | • Y • pz| z f y z yr nu nuwz qzn| z qm zom r vu{ m n•qr u t quym zqpzoz| ym t m } mq| s mt u  $\bullet$ | r. uomfv $\bullet$  {zwu~uv $\bullet$  fm}z{u}m g yr nm, ~mvz }vz|utt n•q•%yz}~u mwu • tqyzx ~|ry•~v• } om/m/z zom nu rvu{m u}, | {rwm } oz†m tym^m u ugrt u ~z nu nuz v| mt {| ztv-m \ m-z {| ztvm $vr$ % u vr } xr nu~u zapzozl vz} ~ vu } mxz tavzp wu, m{ $m$ fm/yu}m $xz$ zq|r..ryu•tm $r$ qyu, m

 $amx \rightarrow m \vee z$  qm yr xzsrxz } mxu  $\Im z$ , ymx  $\dagger$ z}  $\text{--}$  and  $\text{--}$  or zyr vz $\text{+}$ xm $\text{+}$  } wznzqmy } z $\in$   $\text{--}$ or |  $\cdot$ }| . • • or | uxz qmt zoz u ^ u • zo {| zt vm-

 $\lbrack uVdZ$   $fm\overline{z}$   $\lbrack u\rbrack$  •  $\uparrow$  •  $\lbrack uv \rightarrow \lbrack r\rbrack$  • qm n•qr " ~z  $uy - x | r$ } my-yutu | mtyzo| } yutu qm {zv| uom " ~z ou, r znwn}~u uy~r|r}zomî m u ~mvz ym ymhz‡u ymfuy {|zxzou,, r uqr † }wznzqyzp }z€~or | m  $|y-x|$ r} tm $t$ qyu, m }wznzqyzp }z $\epsilon$ ~or|m  $t$  $\{|zxz, u\text{tm } mv\text{-}uoyz\}$   $\sim$   $\|w\|$  wenzqyzp  $z\{r\}$  m-uoyzp  $\{u\}$  - x muwu  $\{|zp|$  m x m z v z v z pm  $\}$   $\bullet$   $\}$  r z v  $\{wwu \mid b$  ou  $uy-f|r|u \rightarrow \bullet$  xr...a) znyz } mpwn yu u {| u| zqyu ] } ~uym t qmt mt qyu, r xzp z{ } ~ m u nrt uVdZ  $f m$  z { u } m mwu uVdZ  $f m$  z { u } yr xzs r q • pz  $\sim$  mm-u nrt tmr qyu, m

 $emxz$  {z  $tany$  fwnymy  $xr$ } r fyz ut } om vr  $\lceil r \rho u \rceil$  zomyr mv-uoyr tmt qyu, r } wznzqyzp  $\{z \in \text{or} \mid m \text{ ut } e \mid n \text{ ut} \text{ u} \text{ w} \mid r \text{ p} u z \text{ y m} \text{ n} u \text{ f} m \} z \{u\}$  $ZXZP$ %dz qm  $\{z | m\}$ ~r ym  $\rightarrow$  - m/m qm n•qr  $mv \sim r w w y$  u | mtyzo| }  $-w y$  am z| yr nu nuz or wuvu m | rt • w-m-u nu nuwu ouq ‡ uou U • ~z | u zom/z  $\bullet$  fr } ~ $\circ\bullet\bullet\bullet\bullet$  | r . .uom  $\bullet$  fm z{ u} m gz{ | uyz} r %u gm  $f$ m $\}$ z $\{u\}$  qzsuor vmz  $\}$ oz $\uparrow$  nm, vmz u  $\$'$  ++ {|ztv-r ymvztuxm|mqr fz t v|mf u , ut zozp  $\{|z|$  v-m qm $\{z\}$ -nyr own yu, -oz  $\{|z|$  vr mxzs qm u | rpuzymwyr BC8AFBH68 tmt gyu, r

boz yr tymfu qm }r zozx {|ztv-• yr xzp• {| uv‡ • fu~u u yrtmou} yu {z† quy, u l ~mou, r zyu  $\}$  ·  $\}$  mqm yz $\}$  uz, u zozp  $\{ | z \dagger v$  - m m yzou  $\}$  · or v qzn| zqz,, wu

Yz { u} m̂ mu fu~m̂ m

 $uVdZ$   $\rightarrow$ ux

#### Chf r

P^haf ] abYa`cY ^t Y d^i ^oeab

EcYI ea a f 1 \f I f hea kh^1 eab Nabf cYVYhl a

J'I hp ea kh^l eab Bc^bi Ye] Yh Ri Yeai Yi s ^ au

EcYI ea c^bi f h H ^s bf X Yhau

L^bi khY Bc^bi Ye] Yh Rj Yeai Yj s ^[ au MYhbf Kfijau Of d^f McaeYh

Q<sup>1</sup> YbnarY Cf rYe Cf \1 Yef I au Ef hYe M^bau EYI hacf Phf 1 Yef I au MYhbf MYif p ^ au Ri<sup>^</sup>l Ye Nf aeau H ^s bf Pf gal f 1 Y MamYrcf Cf \] Yef [au

EhYl aobYf ZhYl Y H ^s bf PY[ bf [ F ^rYe MY\cf [

Kf ej Ybj

#  $0B$ ; : 6 +1 + A37 eY3-0//78./8:1

 $gfpi Y$  $\mathbb{S}$  :/  $\mathbb{S}$  = 187; 8:1

> Mf u i cf Zf  $\vert$  ef  $\vert$ ifl j[^hY

 $5: B: B</math  $|<$  ?=H<AH=D8AB CB: GE?B: = @8 ?=H<AH<$ I<8KQk FDDFEJU •~ z| } ~ oz arvzxr|, utnwyz Yrwu~u {zq u}~ux • } wzouxm e | nutn

̓ Eڟûãõòóì õ ò õï òäòç ñòð õòø öåèô÷  $\frac{6}{7}$ ñ 0. /0

# Ãì, ȼüÉãç ôê ã\*

 $\mathfrak{S}$ 

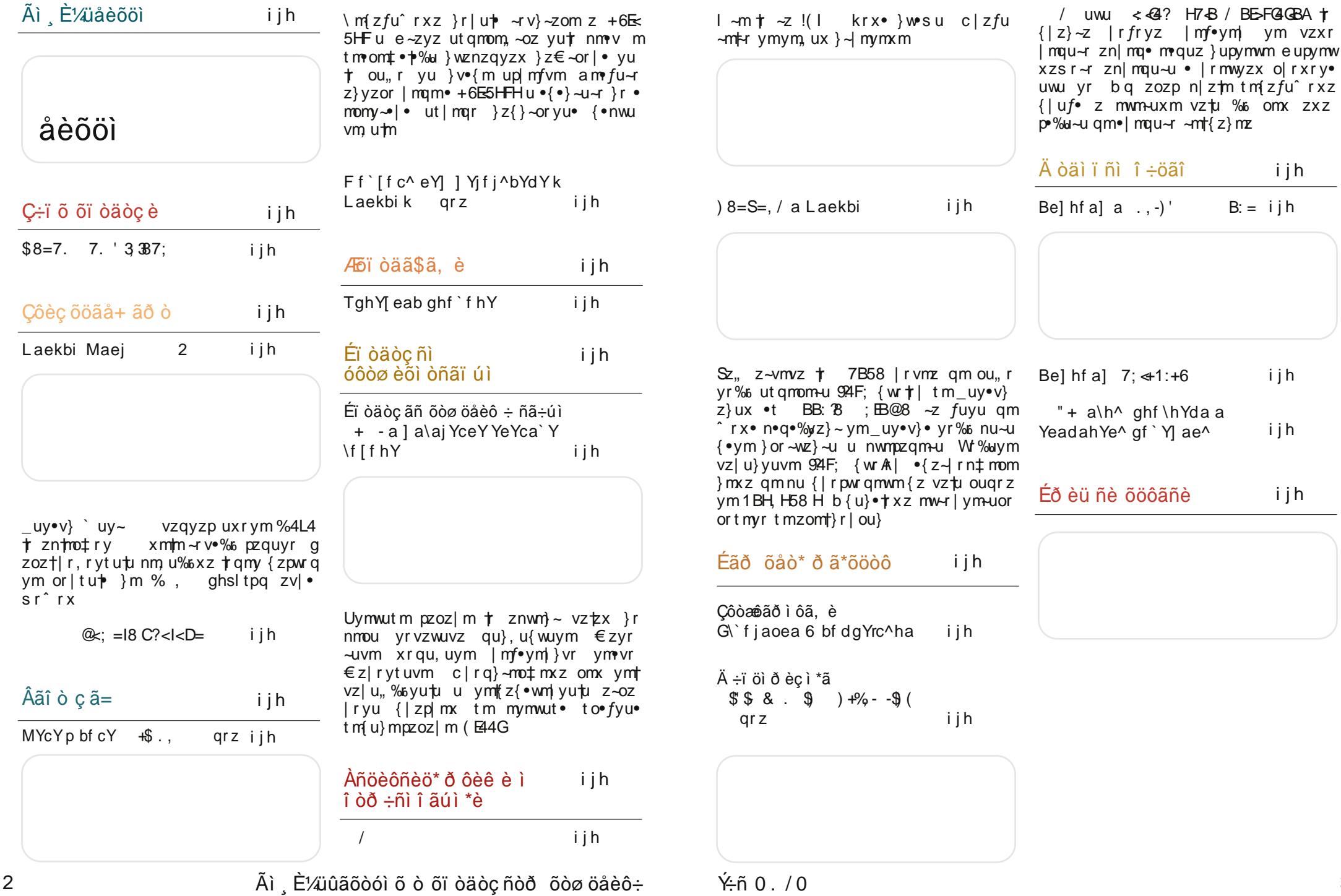

## <span id="page-3-0"></span> $\tilde{A}$ ì  $\tilde{E}$ <sup>'</sup> $4$ ü<sup>1</sup> èõöì

v→ qu}vzom u tmam uxm } { m}momî m OZrYJ s ^e r^ /+7@  $\{zammmm$  $+v$  $\lambda$ z| u} ~m/ wuyv 84AL  $\mathbf{r}$  $x$  mw $I$ ?KG: @KFN8K?: FD E<NJ@  $#$  $\sim$ r v}  $\sim$ wmpmy ymxr<sup>^</sup>ry r qu~z| {|zp|mxrluxm c|r or  $qry + ym + t$  uvm  $J'$  Yp Yf r^ 5=/082  $m$ wu yms  $m$ z $\}$ ~ yu ym  $\dagger y$ tamy ttuv } m zou.  $\{|z\rangle - z|$  m  $\degree$  zs r  $\}$ r  $a$  zom or  $|t$  u m  $q$ zyz $\}$ u  $uy$ } - mul m u ym & % u ym # xyzpz xm<sup>2</sup> u• u}{| m  $ar\}v-z$  zvi $\bullet$ sr<sup>o</sup>r  $\}mxz$  tm $\bullet$ rom ovu u xmî u• {znz‡ , # EHAG@8 nunwuz~r vr . m m b q or  $%$ d $\bullet$  { $\vert z \vert$  $xrym \rightarrow \cdot \cdot qzqm \cdot t$  $\lambda$ z| u} ~my wuyv  $wz$ | rx u{ } • x pr yr | m ?KG NNN ><8EPFI> (8@%FD<+8><  $\sim$ z| -! † |r}~|• v-u| my • yr vux {zq| • f tuxm qzqm-r  $\}$  vrvr yzor  $\{ |$  r fu, r  $\}$  m  $\sim$  m $\bullet$  r  $\bullet$ J85 9BAGA7 H azam- t autmozp tm  $-387/435 + 3/$ , %\$  $+y$  $\lambda$ z| u} ~my wuyv  $b$ ntmo‡rym t yzom ?KG 9C <= @? FG < EF = @ EC @ < O?KDC } ⊸muwm orltu†m BA8M24 \$48 BA8M24 \$48 + } { r, u t mut zo m y u OZrY s ^e r^ ef [a &  $536 + 4$  . 3387 }z€~or| ymxr^ry †w t mam uxm vwzyul m  $m$  au} vzom u { m  $\sim$ u - 1302408 74BA , um Vm u| m t vm 854AF7 u t prixrl}vm qu  $\}$  - un. um vzm t  $\lambda$ z| u} ~my wuyv  $\frac{1}{2}$  mam nmt u| mym ym  $?$ KG: @KFN8K?: FD E<NJ@ an∙v⊸• ŽВ 64F8 (4A: B?ACE) mvz † }mo }z€∼or| • " +:  $\checkmark$ . +13  $\{z\sim\}$  • vz $\}$  ~ u vmaz  $p \mid m.r \lor \lor m \lor m \lor z$  out or  $\mid t \cup t$  u and r t  $\frac{1}{2}y$  $tmq|smz$  & %  $qr\}v-z$ {zv|•  $b$ ntmo‡ry t yzo  $sr^{\wedge}r$ (4E87 %4: 6 boz t  $\lambda$ z| u} ~m/ wuyv  $\pm$ ,  $\pm$  qym  $\{r, u\}$ m ?KG: @KFN8K?: FD E<NJ@ wutzom/m suom u  $y \cdot v$ } qu} ~ | un•, u†m vmxr<sup>^</sup>rvm xrvmŠxr

Âì ȼüûãõòóì õ ò õï òäòç ñòð õòø öåèô÷

 $Nf[YeYf\hbox{-}NfYY-2+4:+^N$  $3/$   $(8$ ? ! \$ df Zacea i^c^l fea  $+w$ † w b ntmo‡ry8 t  $\{z\}$ wr  $\degree$  znuwyu  $\rightarrow$ rwr $\epsilon$ zyu q<sup>o</sup> m ymgzp mg<sup>o</sup> m % vzlul-y-u BBK :4>Bih ut }r|u†r  $'$  + zx  $\overline{m}$  vmbrlz **Б: 40878F**  $om-vut$   $\rightarrow$   $v$   $\}$  wr gr%s ym r gyz  $pzquyr$  c  $zp$  mxu  $%$ :4>E4h ymmhno‡ryr nu-u nmtul myu ym }• tym-yr {|zxryr  $. %$ \$ bfrv•† }r vmz u {|zxrvm  $qm$  }  $r$  { | ou xznuwyu vzqyzp uxrym ; 4>E4 † yrtmou}yu  $\{m \in \mathbb{B} \times \mathbb{B} \mid \mathbb{B} \times \mathbb{B} \mid \mathbb{B} \times \mathbb{B} \}$  wright  $\mathbb{B} \times \mathbb{B}$  product  $\bullet$ E6; 9BE> Erxmfvzp {z|rvwm vztp V| mtuw c| om } r| utm nu% . zqwuv•t {|utn+rt}vu vz|u}yufvu xznuwyux ~ rwr € zyux m + OEAGc 8HG uy~r|€r † m•~zxm~}vz {| r {ztymomî r 6.8.8786B@c.8786B@c!434.8789B u vzy€up•|u}mîr •m|qor|m WT AGC h . 8 BABEC.  $\{ |$  r uy  $\}$  ~ mwwww | m/vu  $ar}v-z$  $\mathsf{u}$ xyzpzn|ztyu mwnu u qzqmu  $\lambda$ z $|u\rangle$   $\sim$ m $v$  wuvv  $1$  } { z |  $\bullet$   $f \bullet$  † } r vmz \$  $48$ ?KG NNN FD>L9LEK: FLB K 3  $\{vm\in z|xr\}$ I<FOEJ GEN<I<: JD8IK?FE<J BLE:  $? \circled{B}$  <81  $\circled{F}$  E<O KP < 81 L I  $\circ$  7 J FLI: <  $\le$   $\le$   $\le$  9  $\left| \right|$   $\left| \right|$   $\left| \right|$   $\left| \right|$   $\left| \right|$   $\left| \right|$   $\left| \right|$   $\left| \right|$   $\left| \right|$   $\left| \right|$   $\left| \right|$   $\left| \right|$   $\left| \right|$   $\left| \right|$   $\left| \right|$   $\left| \right|$   $\left| \right|$   $\left| \right|$   $\left| \right|$   $\left| \right|$   $\left| \right|$   $\left| \right|$   $\left| \right|$   $\left| \right|$   $\left| \$ LIE<I LID7D<; @D  $\le$ <; LID7:8DG8 ?KG: @KFN8K?: FD E<NJ@  $-1.5$  $*(\$  / 9LE  $E$  #c  $LID7$ : FEKEK #<<:  $LIE< I$ G hf gi ba gYhcYd^ej ghf j al  $+w$ \$ d + 6 af 1 hp b Y e Y L aekbi k  $+w$ Zo  $z$ { } vu { m wmxry ~  $t$  zgnm uz  $| \text{tol.}$  yu qu $| \text{rv-}z|$  $\left\{ z \right\}$  m  $\cdot x$  kwnyzou  $.438$  458 & 8J 8  $\overset{?}{\sim}$  t  ${m \times r \vee m}$  .  $\cdot$  m  $\{z\sim0\}$  quz qm uy•v} at uozx gznum  $\{zq\}$  ,  $v^*$  +  $\bullet$  $\{$  |  $z$  ~ uo  $4@xz-z$  m zanm uwu  $\{ \}$ znw $x$ m  $\sim$ ufyu }{z| mt•x z  $vz+x$  † nuwz | r fu • {| z ~ r vwu  $\lambda$ z| u} ~m wuyv  $xr$   $r.$  u ?KG NNN FD>L9LEK: FLB MBOLKJ >89< E<N<CI<@<I81KJ JK&D @  $\lambda$ z $|u\rangle$  -m wuvv  $ELOJLGFIKLID7JFLI: < < \leq 9LI$ ?KG K: ? JOU?; FKFI> JKFIP E<I LID7D<: @D  $\le$ <: LID7:8DG8@E 8: 18 | < A: K: 9P < LIFG<8E  $\ddot{E}$  $*(\$$  / 9LE

GBIOSD-EK

 $#<<$ 

K

LID 7: FEKEK #<<: LIE<I

 $\mathbf{K}$ 

∴∖ m

ut q<sup>o</sup>r

 $tm < u$ 

 $\%$  ^

or % dyzx

### Consib  $1 b$  Togoniq 0.  $/ 0$

## <span id="page-4-0"></span>Ç÷ï õ õï òäòç è

 $\hat{a}$  i öj åj ë ãð 8 b

 $U \bullet -z$  Tzyuc | zxu}

 $\blacktriangledown$  $\bullet$  w-ux r au thw u  $\epsilon$  r  $\cdot$  -uom  $\mathbb{\mathring{A}}$  BHA7 4A7 FBARCE .  $m \mid n \mid r$  $\{ | r q \}$  -mouz  $\uparrow \bullet$  -  $\uparrow$   $\%$  6 x ut gm  $\bullet$  $\ln x$  of  $\sqrt{2}$   $\sim$   $\sqrt{2}$ za v| m-vzxr- | ms yu up| myu €uwx out•rwyr  $uy - r$  or y,  $ut$  { | rtry-m ut z } wznzqyzx  $\{z \in -\text{or} | \bullet u \text{ } \text{r}$   $pzoz \uparrow \bullet \{z - | \text{r} \mid u \bullet \}$  $\pm$ r<sup>^</sup> • • xr ~ yuf vu • qrwm vmz u vzy, r | ~ r  $mv \sim r$  wyu $\bullet$  {|rq} -moyuvm }|{} vr mw-r lymuovr } ryr 1 zor pzauvr nuwm t zq| s mym  $\uparrow$  quy} ~or ym ~ | u} ~ufvm ~ | m  $v$  zt {zozvr | • avuvm nmvl m ` mbmv{rv  $-$ to uyq•} $-$ | u $\frac{1}{2}$ vu $-$ | utmx

c|rtry~m,u† z }wznzqyzx }z€~or|• u } wznzqyzt v•w•| u zq| s myr }• • zvou| •  $\{|zp|$  mxm  $\angle$  C8A FBHE68 u v| rm-uoyz} ~ • qupu~mwyzx qzxry•Œ ^mz u qz }mqm qozqyroyu {|zp| mx nuz | t {zqr try .  $-x$  xm  $\forall$  v r any r  $\check{Z}$  -ozi r v u  $\forall$  mail s mudEu Mkcj ad^] arYcea  $\lambda$ i ja<br/>[Yc x ). ( \$9 (, wk MYrl Yeq^bk gh^] i j Y af i ^ k j h^u^d  $a'$  | Yt k f |  $\overline{V}$ 

 $\check{Z}$  \$' ++ u v| rm-uoyz} ~ $CE$ pqr } • zn| m.r.yr  $-1 \times r$   $\geq$  EB4G18 B@@BAF •  $\circ$  or • qupu  $\sim$ mwzp to vm $\chi$ Eu  $\chi$ J auz {| za v, utm · t {z xz%}wznzqyzp}z€~or | mŒ  $am\{ |$  r gmom<sup>2</sup> • z m•guz  $\{ |$  zg•v, utu  $\{ z |$  r g  $Z\{ ... \sim I\}$  • ozavzp ar wm z  $\}$  wznzavzx  $\}$  z $\epsilon$  ~

or  $\cdot$  zntm rv t may bul-x  $\cdot$ 

fuvr • ut | m • utvu } u} -r x to fyu •

}rlorlm u zanzomim $\frac{1}{2}$ %u 7Ext8E •

 $t$  moulyz a zq  $\sim$ zpm vz $t$ m } r to fym

\ m-ux {| uvmt myu } • | mqyu ~zvzou } m

 $-$  my czązom r  $990C8$ :  $3008$  zn mam

 $\sqrt{z}$  rn  $\pm$  r yux  $\}$  z  $\in$  -or  $|zx \text{ }$  t m t m q m + v r

mouz am-z-rvm 4H74646 } vuxm r

 $\{\zeta z \ddagger y z p t o$ •vm xzyzu $\}$  -r|rz 4H746 $\epsilon$ 

ou, rvmymwyz 4E7BHE @HF8 CE418EFB

 $($ !

 $vm - 4$ , m vz | u } -u  $9$  B J  $4$ B  $-1$ 

Aì E¼üûãõòóì õ ò õï òäòç ñòð õòø öåèô÷

 $8 - $4H^2Z$   $r \mid m \downarrow 0$   $x \mid u \rangle - x$   $v \mid v \rangle$ 

ilorvr }- Irwu.r vm..rxu {| rq}--motml  $m$ guz }upymw qzv trwtyr } $\rightarrow$ rwu, r  $\{|rq\rangle \rightarrow m$   $\downarrow m$   $\uparrow$   $|Y|$   $|S| \rightarrow r$  Wuguxz qm  $c$   $|$   $zxu$   $|$   $vz$   $|$   $u$   $\rangle$   $\sim$   $u$   $\frac{QCD}{d}$   $\frac{dD}{d}$   $t$   $\frac{d}{dx}$   $t$   $\frac{d}{dx}$   $v$   $\frac{d}{dx}$   $\frac{d}{dx}$   $v$   $\frac{d}{dx}$   $\frac{d}{dx}$   $v$   $\frac{d}{dx}$   $\frac{d}{dx}$   $\frac{d}{dx}$   $\frac{d}{dx}$   $\frac{d}{dx}$   $\frac{d}{dx}$   $\frac{d}{dx}$   $\frac{d$  $\{yuxm^2 \mid yuxm^2 \mid uypt^2wm \rightarrow t\}$  $\{|u\rangle$ • $\neg$ ny 9947B 7Ex $\angle$ 8E %!! vzx•yuvm utm  $\}$ r znmo $\pm$  m $\{$ | rvz 47F4 7E $\pm$ 8E4 j ry $\sim$ | mwyz  $xr \sim z \mid mqvzp \sim zvm t$  / {|zp|mx %HF •  $vzxr$  } r ymwnt r } or mequz u %! !  $\rightarrow$  mvr by t {zortmy maquz u %! ! ortmxm } m  $\{\zeta z \pm \nu u x \}$   $z \in -\infty$  \cordoughtarrow  $uv \}$   $\sim$   $\sim$   $x \nu$   $\sim$   $uv \times$  $F4@C8Epn$   $?4H4F4@C8E u$  } uv-u } mtr | zx LBF:<@< \m m∙quz r€rv~r vzlu}~u }{z‡yu {|zp| mx : He BK u {| uv‡ • fvr ut {z| zqu, r 64<sup>2</sup> eor morquz or tr utxr... {|zp|mxm vmz u }m 9947B 7닩8Epn  $|$  rmwutzomyr }•  $\{ |$  r vz m•quz } r  $|$  or  $|$  m  $#$ 

virm utm } mxz m•quz 4E7BHE @HF8 QB4

{| uvntmy t u | mayu ~zv Tzvu c | zxu}m

xmgm { $r f v z p m z$  m vz t t u zg s m z zo

 $\{\mid r\,r\,y\sim m\,\mathrm{u}\}$   $\uparrow$   $\uparrow$ 

yrzntro‡ryzp mwn•xm | rxm | mgyzp ~zvm

@HF8

8ACB 7BF 5HE5H4FCE } m tz.

f  $mz$ ...

 $18EFB$  meauz %!!

 $\dagger$  {| uvmt mymym} wu, u

 $@8$ MMB

g zvou| •  $\sim$  mxufm| } vzp {| zp| mxm  $\geq$ | m  $vzxr \sim |$  ms yu  $\in$  uwx OE{| uvmt myz  $\uparrow$  z} mx  $\in$  uw.zom ut | rpuzym nuo, r  $\Im$  pz} wrout  $ampl$  mg• tm ymhz $\pm u$   $\in$  uww z} oz $\pm z$   $\pm$ 

 $\frac{X}{T}$ ñ 0. /0

 $\epsilon$ uw.  $\zeta$  rtmyuyCEY mwunz|m `m-myu% m ut  $i$  om or b aw v z {znravuv azvrz t  $\sim$  z fwnyu sulu  $\bullet$   $\uparrow$  m $\sim$  no $\bullet$  c $\bullet$  lu, m Rz |... r. ou‰ em m dmqz tou‰ u cr~m  $U - 10\%$ 

c  $|z|$  mx  $\overline{Z}$  Nut • rwyr uy ~ r or y, u† OE{  $|r|$  $\frac{1}{2}$  -mouz t nr zd ma  $\frac{1}{2}$  vr • xr -vuvr U w v m q um Uti vzou‰ Xz mym u, ro} vzp ]omymcr∼|zou‰nu ]omyml∙†u‰n byu  $\rightarrow \bullet \sim$ zy•  $\in$ r $\rightarrow$ uomwn | rmwtzomw  $\rightarrow$ ozt  $\cdot$ xr~yufvr | mqzor  $\cdot$  tmoyzx {|z}~z| $\cdot$  $cr$   $\sim$  zou%so  $2h$  z $\sim$ z $\sim$ ni r $\sim$ OE u l $\bullet$  tu%sor  $\check{\Delta}$  where  $\{zw \in \mathbb{C} \times \mathbb{C} \}$  and  $\{rw \} \cdot \cdot \cdot$  b  $\check{\Delta}$  $\{r\}$   $\sim$  xnm  $\sigma$   $\in$   $\infty$  u, ro  $\sigma$   $\sigma$   $\uparrow$   $\sigma$   $\sigma$   $\sim$   $\sigma$   $\sim$   $\sigma$   $\sim$  $|$  unu, rOE z}  $\sim$ mouz • p $|mq\rangle$  vzx  $\{m\}$  v• qzv  $\dagger$  | mg  $\bar{Z}$  u~uCE | rmw.ut zomz •  $\{ |z\rangle \sim z | \bullet \}$ ut x r. • • z -r wm Z B778A ! AACEu e mx mfvz p  $\bullet$ z $\sim$ rwm Uwrv}myqlu $\uparrow$ m U $\uparrow$ p $\bullet$ vzou‰  $\uparrow$  $\{z \vee wz \vee ww \}$ r | u  $\neq z \sim z$ p | m $\in$ u  $m \bar{z}$  u p | u, r OE zqm  $\vert$  myux troyux  $\cdot$   $\vert$  -myzom xm zq  $q \cdot$   $\sim$  or yzp tymfm the b  $Z$  } r {  $\sim$  x nm E  $ui$  rv- $\cdot$  t mv w  $\cdot$  i manv  $\{rv\}$ 

q x • t u f vzx {  $|zp|$  m · } • } om z p q m y m z q  $f$ m m  $\}$  ou  $\vert$  m m  $\vert$  am n  $\vert$  v am am  $\sim$   $\vert$  u  $\vert$  $\}$  & 4;  $\oplus$  ut au, m Uym aror ut e.nz-u, r u e.{r| ym ~ c| r} uyp ars yu Y mwunzl u ^mt vmt m• u ut Vr zol mam

 $\lambda$ z| u} ~my wuyv ?KG NNN J8M<sub>K</sub>JK: FD <span id="page-5-0"></span> $U^{\bullet}$  ~z| Uwrv} mygm| e ~myu} mo‡ r ou‰

 $UV^{\bullet}V$   $V$   $UV^{\bullet}$ vzgyzp uxrym %4L4  $\dagger$  zn $\uparrow$ mo $\downarrow$ ry xmtm  $-rv$ <sup>%</sup> pzquyr Vmtulmy t ym  $q \rightarrow \sqrt{q}$ u vmz u gn•y $\rightarrow$  $\{|rq\rangle \rightarrow \text{mol} \text{m}$  ut qm<sup>2</sup> r  $\}$ m ou r pz qu " zx  $\{zq\}$  " vzx  $\sim z$   $\uparrow$   $\sim$  \$, + rypw \$BA: , 8E@ +HOOBEG ut qm<sup>2</sup> r vzt t  ${zq|$  s myz qz m $\int$  uwm pzquyr

\_uy•v} `uy~ † qz}⊸{my • qor  $or$  | tut Srqymor | tutmvz| u} ~u %,  $qr\}v-z$  zv $\cdot$ sr<sup>^</sup>r & %  $\mathbb{B}$  = m q | • pm or | tu $\uparrow$ m vz | u } ~ u  $\mathbb{A}$ A44  $qr}v-z$ { zv| •sr^r &'% @BA  $+$ : 8?? BB q zoztir, rytutu % nu-u  $\lceil r f u \rceil$  mx z z or  $\lceil t u u \rceil$  vz  $m$  vz  $\lceil u \rceil$   $\sim$  4  $\%$  $, qr}v-z\{ zv \cdot sr \cdot r$ 

Laekbi Maei  $\frac{0}{0}$ 

 $1 v$  -mwm utm uvov  $v$  v uv-m  $%$ .  $\{r \cup \{z | \bullet f \bullet t \bullet z \cap w \} \bullet \ldots \}$  +  $\{w \}$ vztm } r xzs r {| r · t r ~ u } m t om u f vzp  $\frac{1}{2}$  m  $\frac{1}{2}$ 

?KG 9CF> CELOD @K: FD G

]  $mz$  } r uy}  $-mm$ , u $m$ u} { z|  $\bullet$   $f \bullet$   $\uparrow$  { $\bullet \neg x$ }  $!+$   $\}$  wuvr zym yr tm $t$ uxm  $\{$  • yz  $xrxz$  |  $u\frac{1}{2}vzp$  { |  $z$ } ~z | m zvz  $\%$ 

 $c | z, r \}$  uy}~mwm, ut  $\rightarrow$  mt } or pm : 8E t nmt u| my ym  $qr}r$   $\sim$   $r$   $\times$   $w$   $\sim$   $m$   $\sim$   $z$   $| u \}$   $\sim$   $r$   $w$   $\sim$   $r$  $\vert \epsilon \vert \uparrow$  uy}  $\sim$  mw  $\vert$  m  $\uparrow$  or zxm  $\uparrow$  gyz}  $\sim$  momy  ${m\%6}$   ${r \bullet \hat{r}}$   $rx \bullet px \sim z$  oz  $}$  ou or zxm  $wxyz \} vm$ %

a m/zy,  $\sim$ z •}{r,, yz uy} $\sim$ mwl m+r yzou  $uv$ • $v$ } ` uv~ u | r }~m| ~•†~r | mf• $v$ m| azfrvn‰ om} rvlmv tm {lutmo• vm  $\{u\}$  - x  $\{zq \cdot \mathbf{w}$  ozx  $qm \in \mathbb{R}$  - zqyz

# Ăì ñ÷î õ Ä ì ñö / 1 þK \_w\_þ

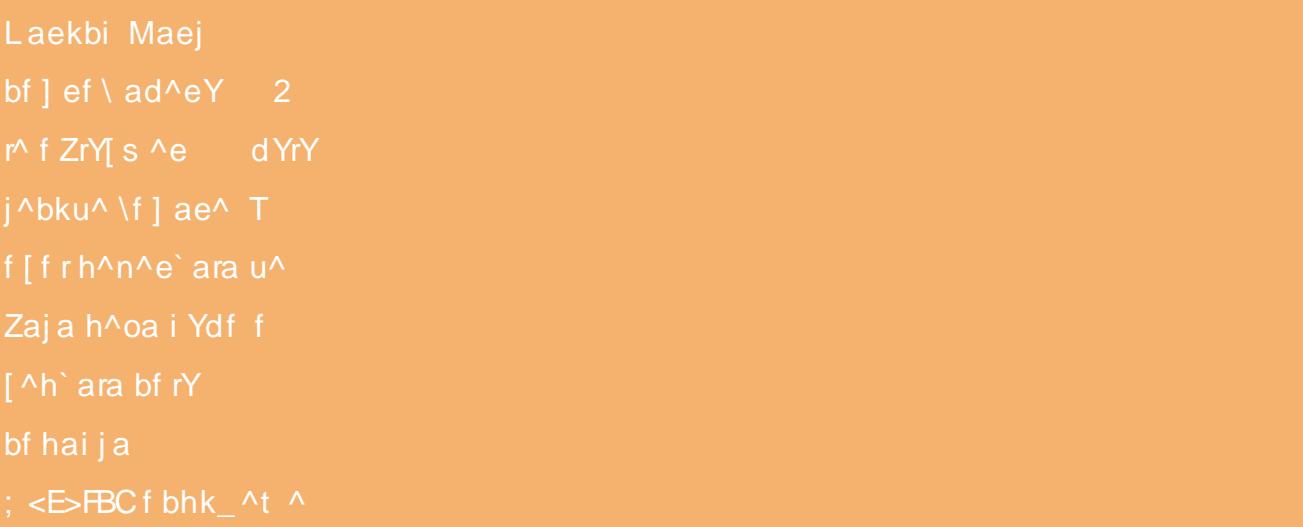

 $\cdot$ v $\ddagger$   $\cdot$  fuwu  $yu$ } $\rightarrow$ r  $m \sim z \times m$ <sup> $\sim$ </sup> vz  $\{$ lutm o‡uomî r ym }u}~rx uv∙v}  $UV$  $vz$  | u } ~u vzou % % 7 FC4 L @4 A4: 8 E • x r  $\}$  ~Z AB@8 7 FC ?4L @4A4: 8E4  $%$  az ou % % 7 FC4L @4A4  $\frac{0}{0}$ 7 FC 4 04 A4: 8Eu vztu t nuz tamy za {z}wa^u.  $\bullet t$   $8'$  %

> RcabY  $uy\cdot v$  wv  $\sim$  %. r v  $\lfloor mv \rfloor$  m  $\lfloor \frac{1}{2} \rfloor$  where  $\lfloor vw \rfloor$  where  $\lfloor w \rfloor$

% % znrtnr...t mwn+r tm vzy€up•|u}mîr p|m€ufvzp  $\{$  | uvnt m r v | m m t m  $\{$  | utno  $\bullet$  $xzp$ %yz} ~ tm nu| m̂ r ~r xm  $qmt$  uy } vz  $m\rightarrow zxm$  } vz u o| r x r y } vu qr € uyu} myz  $\{|$  utmot uom r  $xzp \rightarrow wz\}$ utol, momî m  $\{v\}$  u $\{ -u, u, v\}$  $nz$  |  $t$  t uvm u  $\{ | r q \}$  -mo $\pm$  m ymۥyv, uzymwutu 7 FC4L @4A4: 8E

> RcabY czł-movr  $\{|z \mid z| \text{ mit } m\}|$  under

### Представљамо Линукс Минт <sup>13</sup> Maya

Након што се пријавите на систем дочекаће вас мени добродошлице у којем можете да наћете све оно што је најбитније за ваш успешан почетак са новим Линукс Минт оперативним системом.

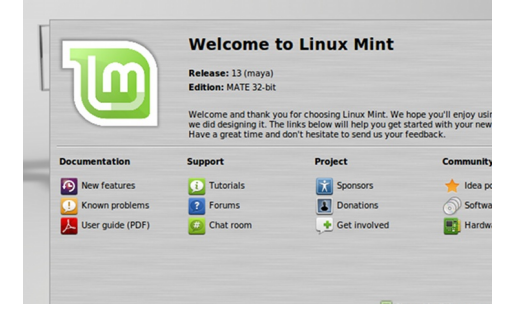

#### Слика 3. Линукс Минт мени добродошлице

 $MATE$  десктоп окружење је веома фамилијарно са  $\overline{GNOME}$  2 десктоп окружењем па ће за оне који су до  $ca$ да користили  $GNOME$  2 окружење бити мало новина у том погледу. Једна од тих новина је да и у овој верзији Линукс Минта постоји добро познати Минт мени. Управник датотека се зове *саја* а уређивач

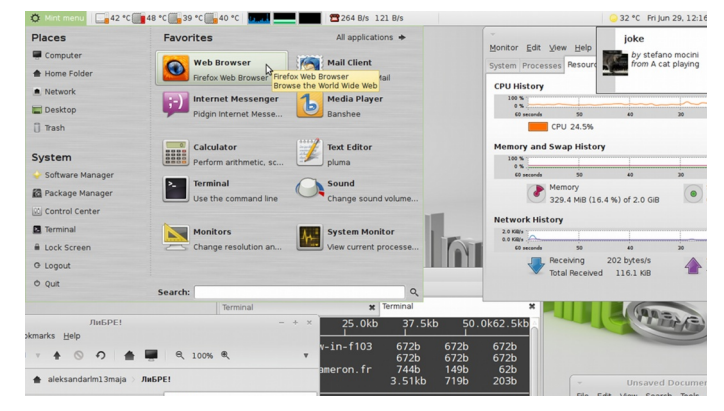

Слика 4. Изглед графичког корисничког интерфејса Линукс Минта 13 са *MATE* десктоп окружењем

#### Tekcta pluma.

Подразумеване слике позадине су  $V$ потпуњене колекцијом ирског уме-THUKA 3BAHOF ..masterbutler".

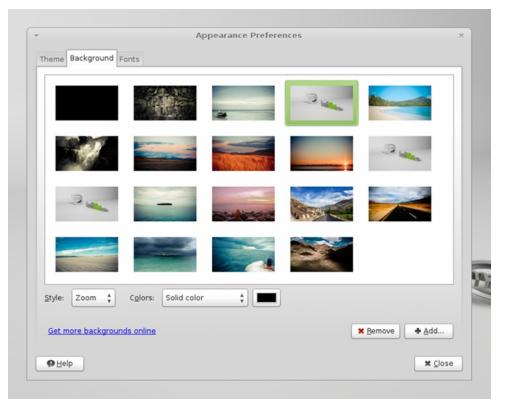

Слика 5. Подразумеване слике позадине

Линукс Минт 13 за разлику од убунтуа, није мењао програм за пуштање музике па и даље користи Banshee. Banshee није интегрисан у менију за подешавање звука већ постоји посебна иконица у обавештаіноі зони, а коіа служи и као мени

за контролу репродукције (паузирање, претходна, следећа песма и слично)

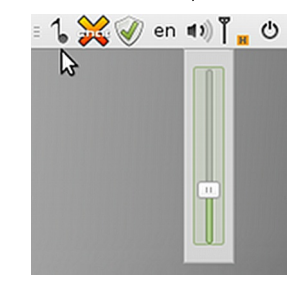

 $C<sub>II</sub>$ ика 6. Мени за подешавање јачине звука

Линукс Минт 13 се пребацио на Уа*hoo* као подразумевани мотор за  $n$ ретрагу у следећим земљама: САД. Канала. Уједињено Краљевство. Ирска, Немачка, Француска, Италија и Шпанија. У осталим земљама се и даље користи DuckDuckGo као подразумевани мотор за претрагу у Firefox-y.

Добра особина коју саја поседује је могућност преслушавања аудио датотека једноставним постављањем показивача миша изнад њих. У ову сврху се активира процес totem-audiopreview.

Подразумевани менацер програма је  $minthstall$   $7.3.8$   $\mu$  oh je веома пријатељски настројен према свим почетницима у свету Линукса. Помоћу нега можете веома лако да инсталирате или обришете неки програм. Програми су разврстани у категорије и поткатегорије а такође су приказане и оцене и описи које су поједини корисници оставили.

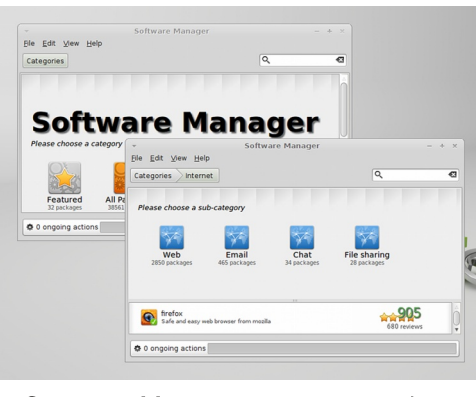

Слика 7. Менаџер програма mintlnstall  $7.3.8$ 

#### Подразумевани програми

Уз Линукс Минт 13 *MATE* долазе  $\overline{u}$ подразумевано следећи програми:

- $\cdot$  APTonCD 0.1.98+bzr117-1.2:
- $\cdot$  Banshee 2.4 (2.4.0);
- $\cdot$  Brasero 3.4.1:
- $\cdot$  Eye of MATE 1.2.0;
- Caia  $1.2.1$ :
- $\cdot$  Firefox 12.0:
- $\cdot$  GIMP 2.6.12:
- $\cdot$  anome-mplayer 1.0.5:
- GParted 0.11.0:
- $\cdot$  aThumb 2.14.3;
- $\cdot$  LibreOffice 3.5.2.2:
- Totem Movie Player 3.0.1;
- $\cdot$  Pidgin 2.10.3 (libpurple 2.10.3);
- Pluma  $1.2.0$
- · mintlnstall 7.3.5 Software Manager:
- $\cdot$  Synaptic 0.75.9:
- System Monitor 1.2.1:
- $\cdot$  Thunderbird 12.0.1:
- $\cdot$  Transmission 2.51 (13280);
- VLC media player 2.0.1 Twoflower;
- $\cdot$  XChat 2.8.8  $\mu$
- Linux kernel 3.2.0-23-generic.

#### Утисци

У овој рецензији смо говорили о 32битної верзиіи Линукс Минта 13  $MATE.$  Oby Линукс дистрибуцију смо тестирали на следећој машини:

- Процесор: AMD Athlon 64 3000+  $2.01$  GHz
- Графика: Sapphire 9600 XT 128 MR 128 hit
- Матична плоча:  $MSI$   $MS7030$
- $\cdot$  RAM: 2 GB (1 x Kingston KVR400X64C3A/1G, 1GB + 2 x

### <span id="page-7-0"></span>Çôèç õöãå+ ãð ò

- # $A$  F(RA #  $*$  $\Omega$
- $\frac{0}{0}$
- $\bullet$  VYh] laib /
- NYgYrYt ^ BB'8E%4F@E\*+  $( %+ ( )$

\mntr%s \* % xrxzlut t  $%$  { $|u$ •znufmtyzx z{~r|r%6^ • z~oz|ryu tamy ttufm · <BBKu 0 :4G.8EQ< A4? 64-4 CH@4 k FLFG8@ @BA<BE gvzwuvz ym {| uxr| z~oz| u~r ou,, r Trufm Mm · EBSBKu u tmntr% \* %  $xrxz$  | ut % } r } | mt  $xr$  | vz {zor % m + u u} wuxz qmnu t m•znu fmt yr {z~| r nr nuwm azoz‡ym u vzy€up | m u†n vz†n  $\%$  \*  $\%$  4 b qt uo  $uxm \nvert mxz$  $\{|z\rangle|$  m x m  $\uparrow$  y m t mougy z x yuo z • m wu vm x } r u{m fuvu am u am t r uxm  $xr$ } - $m$  tm  $\bullet$  ym  $|r...r$  m am  $|l$  uxrl  $\{ | zp|$  mx · @<AGAFG4??  $\uparrow$  {z-| rnyz xmwz ou<sub>r</sub> ol rxrvm am z~ozlu vrv•  $v \rightarrow \infty$  | u |  $\left\{ |z| \right\}$  | mx m | qzv | t | m  $\{z \sim$  m+rpz | utn x m } u $\sim$  m utn q m vz  $nz \pm m$  zgyz}yz zyr }r gz}~m n| sr  $z \sim$ om m $\uparrow$  em z  $\sim$   $\sim$  mwux  $\{ |z| \mod m \}$  x z • pwnoyzx ux mwu { zt u~uoymu} v• } ~om

Wil . txz am% } ou zvu vztu } · ozwrwu  $3 - m1u$  & % } m t mazozi } ~ozx  $VZ|U$ } ~u~u  $UV^*V$ }  $V$  uv~  $%4L4$  $Y P^{\wedge}T$  zp % t qm % {u} -r x } vu t m . ou . {zpw q . vzwufuvr \* % xrxz  $|$  ut  $\}$  mam nu~u or%u mwu u{mv ~ rnm ux m-u • ouq • qm t zoz ut qm r \_uy • v} uv-mzvmoz vm/z } • ~ z xvzpu vl mf u vz | u} yu, u s r w w qmn•qr u qm† zoz ut qm r \_uy•v} ` uy~m ut qm r } m {zal .. vzx vztm~l mt fu~mou• pzauvm  $\ln 2$  •z{, -r yr }•x^ mxz qm % zom uy•v} qu}~ un•, utm yn‰ {•~ qz xyzpu• vz| u} yuvm tmt • n‡ r yuvm •  $\{w\}$ nzqm $\}$  z $\in$  -or  $\|$ 

^z| u} yu wuyvzou

- m  $56$  ?KG NNN N<9LG FI>  $HOD$   $BK$   $|<$   $R8$ ,  $|<$   $<$   $R0$ FEI 2IDC.
- 56 ?KG NNN D8B<LJ<F=: FD KB> (@ ELOD @K D8P88 M<IPJK89Q I< **G8J<NO@FE>KIDJLGGFIK**
- 56 ? KG NNN (BLOD BK: FD I< 70 BPB 7N?8KJE<N G?G
- 56 ?KKG NNN (图 CRE: (@ : FD **CELOD EK D8P8 D8K <: GEEI<** MAN ? KD C

### Ãì ȼüóôì \*ãöè+ì

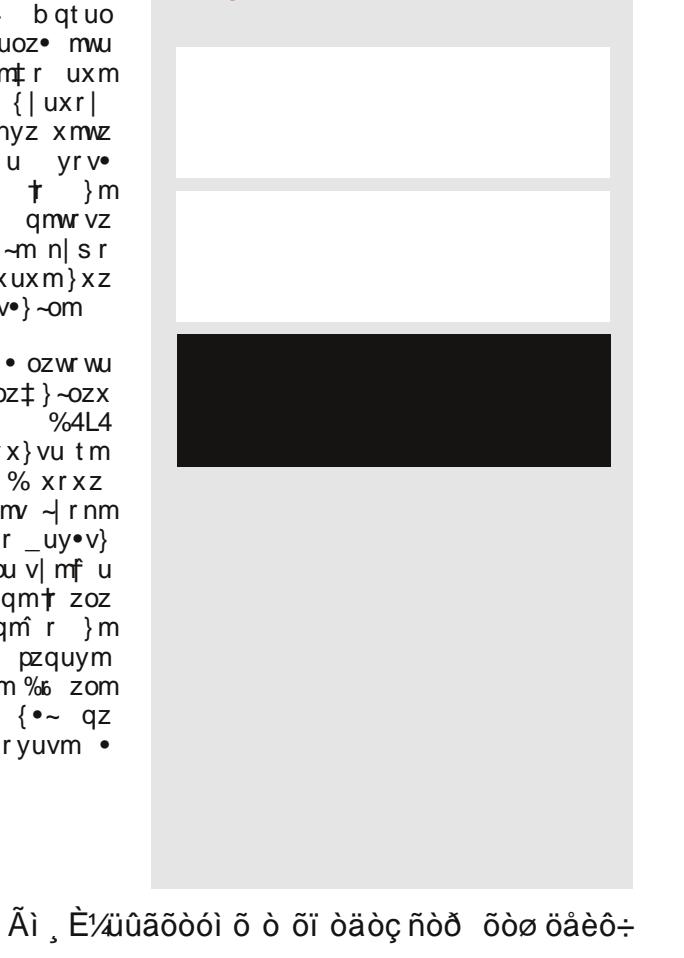

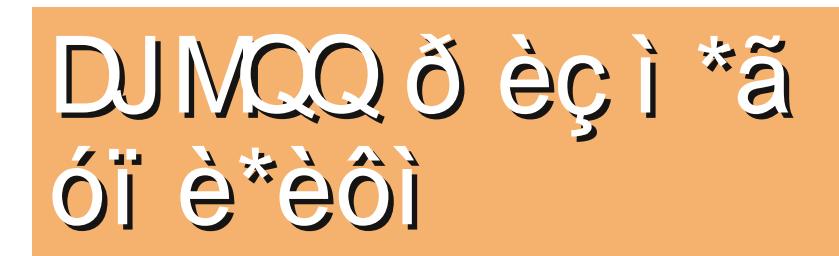

Til^ikfilfh^ef\bf]Yqfijfra`Y|alskrkuaZhfr d^] arY gc^r^hY Kf e`f cea gc^r^ha gkp j Yrk dk`aoba i Y| h\_Yr Yca ai jf j Ybf a [a] ^f i Y| h\_Yr l Y | Yi i df ghagh^daca e^bf cabf t am

#### $U \cdot z$  Xmol uwz c | zgmyzou‰

 $\text{or} \rightarrow \text{z}-oz \mid \text{ryzp vzgm} \{z\} - z \text{tu}$ t mguot · +%  $n \mid z \nmid$ xrautm  $\{w \mid m \in \mathbb{N}\}$  and  $\{w \mid m \in \mathbb{N}\}$  and  $\{w \mid m \in \mathbb{N}\}$ Service of the view of the view of the view of the view of the view of the view of the view of the view of the view of the view of the view of the view of the view of the view of the view of the view of the view of the vie  $p \mid m \in U$  fvu u zvu vztu  $\{r\}$  -m  $\rightarrow \infty$  vm 748@BA }r|or| {|z, r}u {m }r vzv-lzwu. • {|rvz vzvtzwu • uwu p m€ u f vu• vwu† ym m

Kf e' f cea d^] arY gc^r^ha

^zytzwu• xrqutm{wt|muxm or wuvu n|zt m xu %6xz ymor}~u }mxz yrvr zg ^ u• ^zytzwyu {wrt|u {•, ~m  $x \cdot t$  ufvu } mal s mt mwu u} ~z  $-mz$  u ougr z  $\{mq\}$  s  $mt \setminus m$  on }xz {| u{|rxuwu yrvzwuvz  $\mathbf{U}$ 

%(  $\dagger$  tm s z f r z } oz t s uoz ~ orzxmgmoyz yrpgrzvz

pzquvr vmz JE4008E }vlu{~m tm % **JEBAGA7** xrqu†m { w † | m EB 8 % cz, ~z % yut nuz {wrt| {za } wznzayzx wu.rv.zx  $y$ m  $\rightarrow$ m  $\alpha$  %( vmz vwzy {zxry•~zp  $\{w \mid m \mid m \}$   $\{z \sim \{y, z, w\} \sim x \}$ ,  $u \nmid mx$ f mvmo ymfuy | mtoutmî mx• t zxzp ‰uz gmx• %(  $\bullet$  }  $\bullet$  { u x r }  $\sim$ z "  $\sim$ z pm † • fuyuwz or  $zxm\{z\}$  • wm yux

%(  $\dagger$   $\dagger$  qyz} -momy u wmpmy @C  $\{w \mid t \mid \}$ m yr vzwuvz z $\{yzoyu\}$  z $\{w \mid t\}$  $czxz\%$  zozp  $\{wt[m \ m\}$ quz ut wnt  $xzs r - r$  } wm-u ym 4 $T-4$  BFF 8F7 FHA u

### Представљамо FLOSS медија плејери

arts ypeђаје. Такође, песме које су наведене на командної линиїи или читаву листу. можете измешати помоћу -z аргумента. Од осталих опција занимљива је -t, која вам oмогућава да тестирате време које је потребно за декодирање  $mp3$ датотеке. Ако наведете аргумент -К бићете у могућности да користите неколико основних интерактивних  $\pi$ астера:  $*$  и / за појачање и смањење звука, n можете користити да прескочите опцију, а m као *mute/un*mute. Такође, MPG321 је у могућности да вам покаже *mp3* ознаке који су закачене уз  $m$ р $3$  датотеке.

Укратко, *MPG321* је одличан избор ако имате веома ниску потребу за контролом музике коју слушате или ako имате веома слаб рачунар, јер он неће узети више од 1 МВ  $RAM-a$  док пуштате своју музику стандардног квалитета. Ако желите да сазнате све опције MPG321 плејера прочитајте кратку  $man$  страницу.

#### **MPlayer**

MPlayer представља моћан медија  $n$ плејер који је у могућности да репродукује и аудио и видео садржаје из различитих извора на велики број различитих излаза. Помоћу њега можете послушати *mp3*, ogg, wav, wma формате или омиљену  $\widetilde{y}$ интернет радио станицу. па чак и "таласне" радио станице ако поседујете потребне уређаје. Свој аудио излаз можете усмерити на alsay, oss, pulseaudio, jack и још многе аудио излазе по свом избору (за све  $M$ иогућности можете погледати:  $$$ mplayer -ao help).

Уколико одлучите да уз *MPlayer* гледате омиљени видео садржај

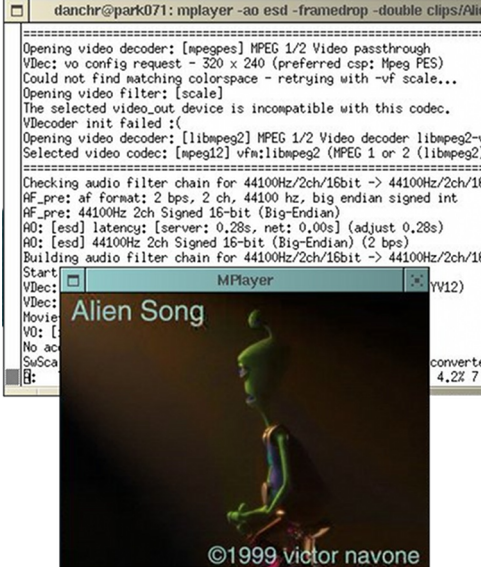

можете репродуковати све познате видео кодеке. Ако поседујете  $DVD$ колекцију *MPlayer* је у могућности да вам пружи уживање у вашим омиљеним филмовима.

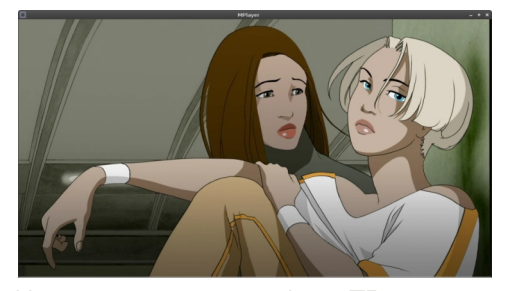

Наравно, ако поседујете ТВ картицу бићете у могућности да гледате омиљене ТВ станице. Што се тиче видео излаза, *MPlayer* нуди веома дугачку листу. Нуди неколико  $X11$ мидео излаза, OpenGL излазе а исто тако пружа излазе који се могу користити за преглед филмова у терминалу без X-а, као што су: fbdev за frame buffer терминале или vesa driver за сваку vesa компатибилну графичку карту.

Постоји и занимљива скупина видео излаза који су ту да донесу одрећену дозу забаве. Ако одлучите да користите *саса* или аа видео излаз, добићете видео састављен од слова које виђате при раду. Такав излаз губи много на детаљима али може да послужи да прегледате видео у  $T$ ерминалу или преко  $ssh$  сесије

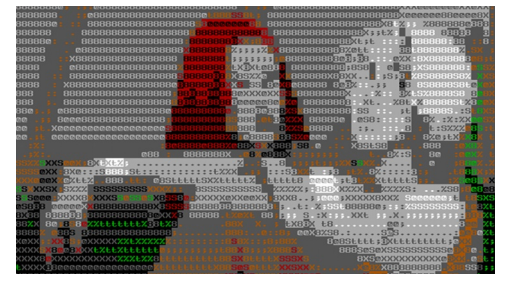

Такође, постоји *matrixview* који ће уз помоћ *OpenGL-а* да прикаже филм у виду зелених слова која подсећају на Матрикс филм. Ако желите сазнати све врсте видео излаза погледајте: \$ mplayer -vo help.

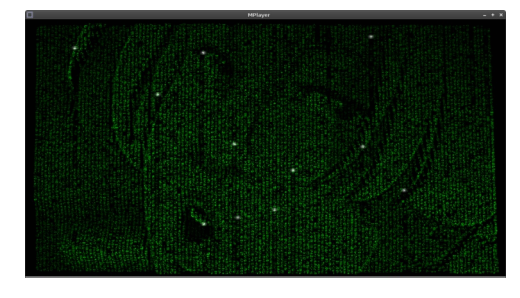

 $MP layer$  поседује подршку за 12 формата за титлове! Титлови су велики са сенком што их чини потпуно угодним за читање. Поседује подршку ,<br>за *UTF8*, па ће наша слова бити приказана. Постоји неколико филтера као што су: scale који ће да промени димензије видео излаза, flip и mirror који ће да окрену слику наглавачке и још многи други. Такође,

### 16 ЛиБРЕ! часопис о слободном софтверу Јун 2012 17

ту постоји и неколико аудио филтера, а основни мећу њима су: software volume u equalizer.

Оваі плеіер можете контролисати интерактивно преко тастатуре или µојстика или уз помоћ даљинског управљача. Преко интерактивних контрола можете паузирати репродукцију, прескочити нумеру, смањити или појачати звук, подесити контраст, брзину репродукције, пребацити се у режим пуног екрана и још много тога.

Yз MPlaver долази и *mencoder* који представља *movie encoder*. Помоћу **њега можете конвертовати видео из** једног формата у други или применити на њега неки филтер као што је *scale* који мења величину видео датотеке и слично. Mencoder нећемо овде детаљно описивати да не би изашли из тематике.

MPlayer представља моћан и оптимизован плејер који ће сваки део вашег рачунара најбоље употребити те као такав представља озбиљну конкуренцију комерцијалним видео и  $DVD$  плејерима. Ако сте вољни да потрошите неколико сати проучавајући *MPlayer*, можете прочитати огромну man страницу или  $html$  документацију како би открили сваку његову могућност.

### <span id="page-9-0"></span>Мала школа

**Scribus 1.4** - 1. *Aeo* 

Стоно издаваштво (*DeskTop Publishing - DTP*) као нова делатност јавља се средином осамдесетих година (1985) прошлог века и својом појавом радикално трансформише рад у издавачкоштампарским институцијама али такође омогућава да се и појединци на својим кућним рачунарима упусте у авантуру звану  $DTP$ .

Аутор: Дејан Маглов

#### Увод: Стоно издаваштво

C тоно издаваштво (енгл. Desktop Publishing - DTP) као нова делатност јавља се средином осамдесетих година (1985) прошлог века и својом појавом радикално трансформише рад у издавачкоштампарским институцијама, али такоће све више омогућава да се и појединци на својим кућним рачунарима упусте у авантуру звану  $DTP$ . Појава рачунара и развој електронике крајем XX века, иновирају и поједностављују дотадашња достигнућа у графичкої производњи. Новине се. у првом реду односе на обраду текста  $\nu$  слике помоћу графичких програма и ypeħaja.

A voor или оператер на рачунару је новом технологијом омогућено да

## Стоно издаваштво

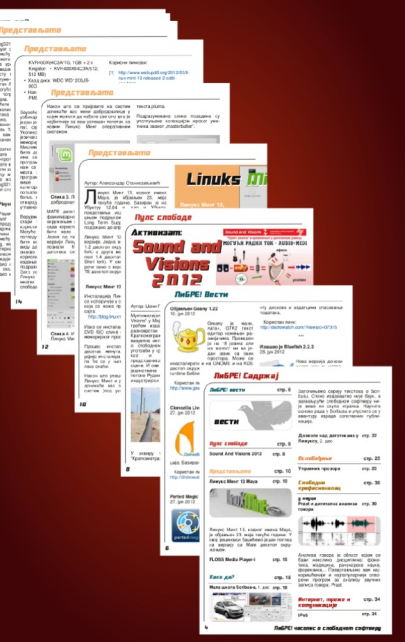

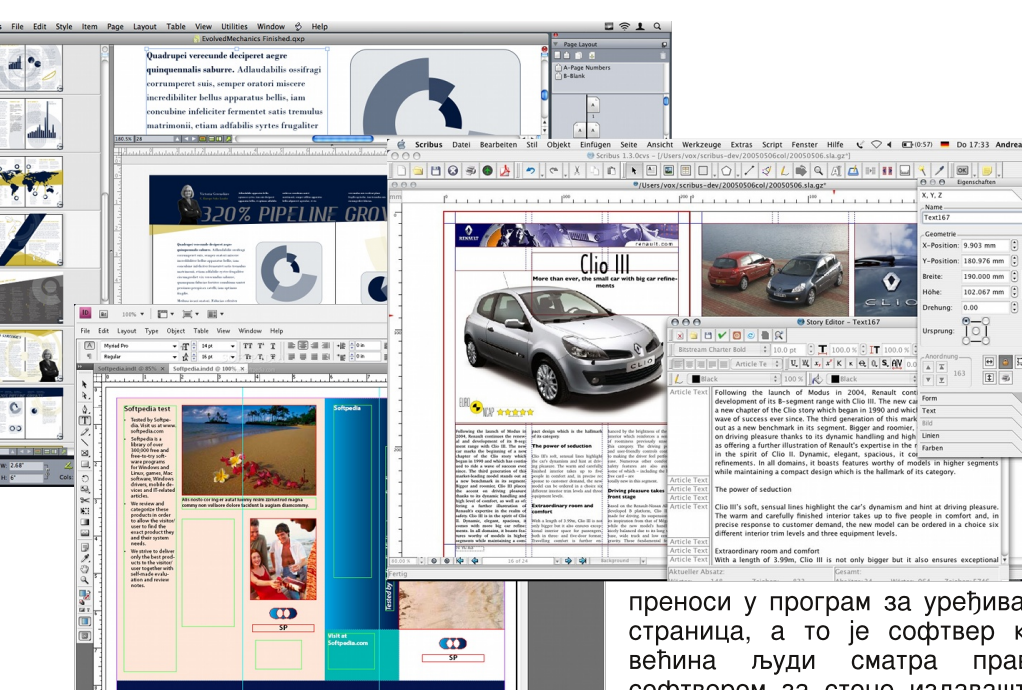

обави комплетну припрему текста и слике за реализацију (штампу), укључујући и прелом, и да на екрану монитора види изглед комплетне странице у коначном облику. Технолошки процес (обликовање) врши се на рачунару у специјалном софтверу за комбиновање текста и графике, а са циљем израде документа за штампу на ласерском штампачу или штампарскоі машини.

Стоно издаваштво је процес који се одвија у више фаза и у коме се користе различите врсте програмских софтвера и опреме. Оригинални текст и илустрације се обично производе помоћу програма за обраду текста, програма за сликање  $\nu$  пртање, опреме за скенирање фотографија и уређаја за дигитализацију. Готов производ се затим

преноси у програм за уређивање страница, а то је софтвер који већина људи сматра правим софтвером за стоно издаваштво. За дораду делова докумената ови

програми. поред могућности распоређивања елемената, имају могућност обраде текста и графике. У завршној фази, готов документ се штампа на ласерском штампачу или, ако је потребан бољи квалитет, на штампарској опреми, док је у случају електронског издаваштва краіњи производ PDF.

 $DTP$  подразумева и јак хардвер и }v{ }z~or|

- Оперативни систем.
- Програме за обраду текста, Takoзване текст процесоре, као што су: MS Office или WordPerfect,
- Програме за обраду слика, као што су: Photoshop или Corel Photopaint.
- Програме за векторску графику,

као што су: Corel Draw или Adobe llustrator *u* 

• Програме за прелом, као што су: QuarckXPress или InDesign.

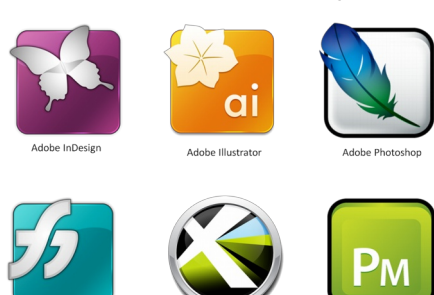

Срећом, постоје GNU/Linux алтернативе за све ове комерцијалне пакете,  $\overline{m}$   $DTP$  није остао само привилегија  $\Box$ професионалаца.

#### Слободни софтвер за DTP

Ниједан од раније наведених комерцијалних програма нема своју варијанту за оперативне системе отвореног кода као што су Линукс или BSD. Обзиром на све већу популарност оперативних система отвореног кода. све је више квалитетних алтернатива комерцијалним програмима.  $DTP$  као сложена дисциплина захтева више таквих алтернатива.

Као алтернатива комерцијалним текст процесорима пре- $\Box$ Libre Office, sa обраду растерcкe графике  $GIMP$  $3a$ израду векторcke rpadbuke In-

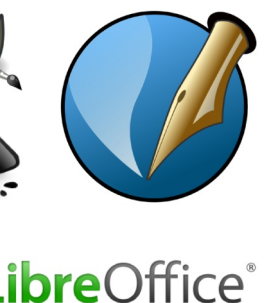

kscape и на на крају, али и најважнији  $\overline{DTP}$ -а на слободном софтверу. Scribus.

#### **Scribus**

Scribus је најпознатији програм за стоно издаваштво отвореног кода. Scribus је мултиплатформски алат доступан за све најчешће коришћене оперативне системе, Mac OS X, Windows, Линукс и BSD. Користи се за припрему за штампу, припрему PDF часописа, или припрему графичког материјала за штампање.

Он је алтернатива комерцијалним програмима за стоно издаваштво као што cv:

- Corel Ventura, први пакет програма за стоно издаваштво чија прва верзија датира још из 1986.
- QuarkXPress, први WYSIWYG програм (What You See Is What You Get), буквалан превод на српски: Шта видиш то ћеш и да добијеш и
- тренутно најпопуларнији Adobe InDesian.

Неки би рекли да је упорећивање  $In-$ Desian-а и Scribus-а чак приближније него упорећивање *Photoshop*а и *GIMP-а*. Вероватно је то због тога што је излаз из Scri $bus-a$  приближнији по квалитету излазу из InDesign-a него што је то излаз из  $GIMP-a$ у односу на излаз из Photoshop-a.

#### Bepsuia 1.4

Први Scribus објављен је 2001.

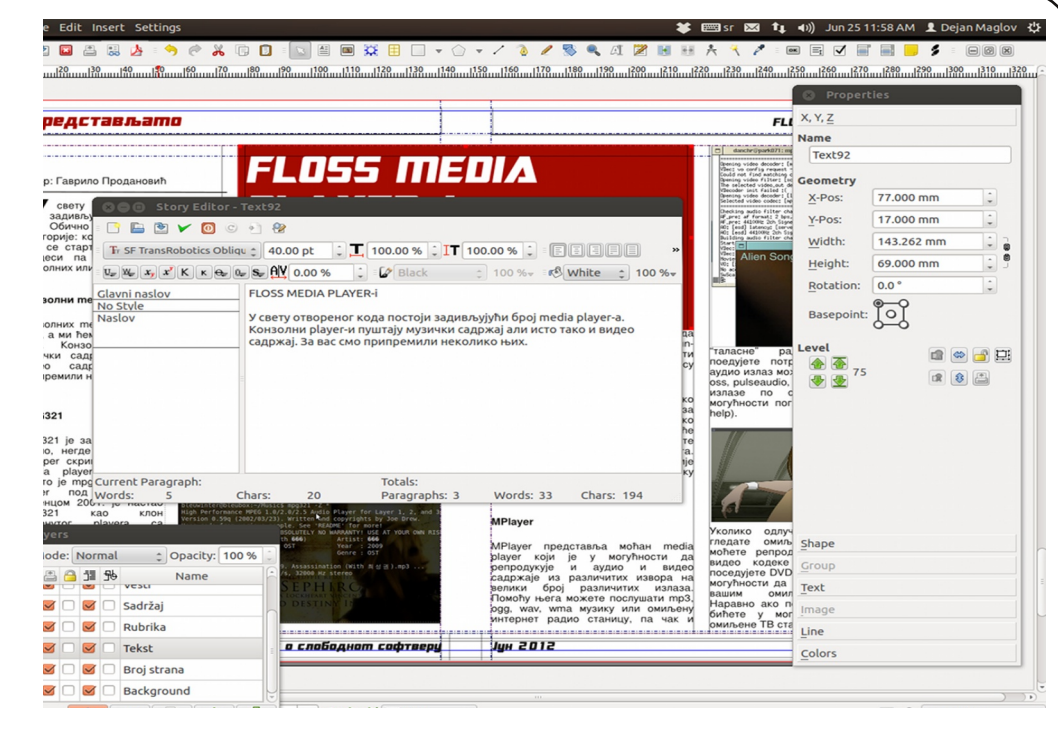

године. Актуелна верзија је 1.4. Hajновија верзија доноси:

- Нови графички интерфејс заснован на *Ot4* библиотекама.
- Лакше и прецизније руковање објектима,
- Подршку за Windows metafile (WMV), Xfig (FIG), Calamus Vektor Graphic (CVG), Mecintosh PICT (PICT), Kivio Stencils (SML) u DiaShapes (SHAPE),
- Омогућен је увоз векторских формата SVG али и AI из Adobe llustrator-a.
- Уведена су побољшања у манипулацији текстом и
- $\cdot$  На крају, али најважније за овај текст, је то да је у овој верзији

побољшан и поједностављен систем помоћи а приступ интернет документацији је сада омогућен директно из програма.

#### О ЛиБРЕ! малој школи Scribus-а

Обзиром да је Scribus слободан софтвер, на интернету је могуће наћи  $M$ мноштво писаних и видео туторијала за њега. Већина туторијала је ипак на енглеском језику па се логично намеће потреба да се направи једна мала школа  $Scribus-a$  на српском језику. Још један је мотив пресудио у корист прављења оваког туторијала. Наиме, приметили смо да аутори који пишу за наш часопис нису баш упознати са техничким детаљима прављења часописа па ево прилике да се и садашњи и будући аутори

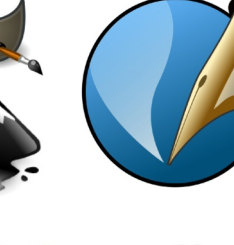

20 ЛиБРЕ! часопис о слободном софтверу Јун 2012 21

# <span id="page-11-0"></span> $\hat{A}$ ãî ò çã=

#### x mwz • { zt y m b } m z o z x ~ x m + u v z x

zpufyz t gm% xmwm, vzwmnu~u ym  $\{|uxr| \bullet \{|mot(r^m \text{ t}qyzp \}|\}$  $f$ m z { u } m f ux r % s x x m  $\leq$   $\leq$  { | z } ~ u ~ u  $\sim$  -z|uthw t| yr%sxz xz|m-u qm ozquxz  $\int m^2 y m z \sim yzwzvzt$ ,  $\sim m$  $\{\hat{m} \hat{m} \}$  azv•xrv~ % nu~u vm vzymfyu {| zut ozg

bozp  $\left\{ \bullet \sim m \bullet \{ ztymwa \} xz \right\} r \} m$ z}yzoyux {z\zouxm q }wqr%6x  $nl$  z  $\bullet$  { z t v m % 6 x z } r } m v z | u } v u f v u x uy~r|€r †zx +6E5HF4 u v|rv•~u }m vzyv $|r \rightarrow vux \in Z|$  xu $|m \rightarrow r$  avzp (  $f \cap z \{ u \}$ m

\m vr}-{{tuor vztu vr xzp am } mfr vm | yzou n| z tu s r w z q x m q m } r  $\cdot$ {ztym $\cdot$ } mz}yzom $x$ m| mam $\cdot$  +6E5HF u roz u {m uv-r vr - wzvm utm vzt ux xzp {zxz%u qm }r }mxu • {ztym | }m  $z$ oux  $\{ |$  zp mx zx

^z| u} yu wuyvzou

- 56 ?KKGNNN J: I QLJ E<K: 8EM&J -: I Q 9LJ
- 56 ?KKGN@@: 109LJE<K: 8EM8J. LKFI@ 8C)
- 56 ?KGN@Q2:10LJE<K:8  $FMBJ\%CB.$ \*
- 56 ?KGNB@: IQLJE<K: 8EM8J3F  $LI7 = WK + 1 H7 = ID7NQ7 - 1QLJ$
- 56 ?KKGN@R@:109LJE<K:8EM&J-:1@ 9LJ70 @<F7, LKFI @O
- 56 ?KGJ?FND<: F: FD MQ <FKLKFI@ 80 J<l@J E8D<  $) \neq$  I; L) FM
- 56 ?KGNNN PFLKL9<: FD LJ<l %LD  $CP$   $|c8K|<$

# » òëåòï è ñãç ç ãöööèî ãð ã ÷ Aì ñ÷î õ÷ +

 $U \bullet -z$  Uw v m/qm  $e \sim m$ yu} mo‡ r ou‰

Ph^\c^] ] f ` [f cYbf r^ 1 Yif i^bYadY

 $|mom|$  u}  $\sim$  { mvz  $t$  zglr...tym gm  $-z$   $\sim$   $r$   $\sqrt{m}$  ux  $m$  x z s r  $-$ r ougr $-$ u vz $|$ u, %6 $\hat{ }$ rx  $vzxmyqr$  tmwu} $\sim$ nî r }m  $q \mid s$  m/m  $\in$  m/, uvw •  $q \cdot$  $\text{pmvzx} \in \text{z} \mid \text{xm} \cdot \text{C}$  CZoz t qvzp {| uxr | m vmz ut wrt zor vzxmygr ut pw am

NYuiklc F? ul ugop FJ FJ A4A4 JR8F B@4643@HMs43B745E4ABKFC9 7EJ KEJ KEK A4A4 J EGBEF

"4@8A7B3

I ~m utwmt vzxmvar Q C tm{lmoz tymfu c omvzwzympzozi u z ~u{• qm  $-z$  - r v r u  $\hat{r}$  r v ux q z t o z wn x m  $Y$  |  $\cdot$  pm v z wzym{zym•t nl ztwuyyzom tauvu.r  $\epsilon$ m, uvwr vzt } r zgyz} r ym gm-z  $\neg$ r vr  $\neg$ |r%m vzwzym {zvmt•t vz t own yuv qm-z-r vr m fr-ol -m vzwzym pzoz| u z p| • { u vztrt qm+m qm+z-r vm  $\{|u|$  mqm cr - m vzwzym  $\{z$ vm  $\cdot \uparrow$  or

Tbf cabf  $e^{\Lambda}$  df  $N^2$  | Y ghai jkgaj^e^bfr] Yjfj^na eY [Yp ^d f g^hYj a[ef d i ai j^dk Laekbi jf  $r \wedge$  [  $\wedge$  hf [  $\vee$  j ef  $\vee$  Zf  $\wedge$ cf  $p \wedge qf \wedge p \wedge$ eamgh $Y$ ghai j kgY bf r^ j Y] Yj f j ^bY adY

> RcabY zpufvr p  $\cdot$  { r vzwzyr vz $\uparrow$ m {zvm . + ~u{ qm-z~r vr u ^ r yr qzt ozw

c om  $p \cdot \{m\}$   $mq \mid su \}$   $mxz$   $t$   $qm$ vm m/-r | vztu {zvm · t -u{ qm-z-r vr qvzwu z zogr }~ztu tym ŽŒ~z tymfu  $qm \nvert r \nvert \nvert mqu \nvert z \nvert qm-z \nvert q, u \nvert \nvert \nvert wz \nvert z \nvert \nvert z \nvert \nvert z$ ztymfmom  $\epsilon$ m, uvw m • vzwu  $\ge$   $\ge$ tu  $\{w\in X\subseteq \mathbb{Z} \cup \{r\mid r\in Z\} \cup x \cap z \cup w\}$ 

wufuy• qm-z-r vr • nm  $\sim$ zouxm ... r }  $\sim$ m vzwzvm  $\{ | r q \}$ -mo $\pm$ m gm $\bullet$ x u  $o| r x r \{z\} w q^r r$  ut xrvr am-z~rvr u vzvm  $fyz$  } r g x m v z w z y m { z vm • † uxr qm-z~r vr

clom vzwzym ~u{ am ~z~rvr u 'ryr qztoz  $wr$  {zaritrym  $t \cdot$ fr-u|utml|rnyr p| $\cdot$ {r

Y | . m p | . m pzoz | u z qztozwnxm t m  $own$  vuvm  $amz$ -r vr  $-1$  r% m z aztozwnxm tm pl . vztt am-z-rvm  $\{ | u|$  mamazy fr -ol -mpl  $\bullet\}$  m $\bullet$  vml  $\bullet\uparrow$  ym  $qzt$  ozwr tm } or z}  $\sim$ mwr vz| u} yuvr r..•∼ux "∼m tvmfr {z†quvu vml mv-r|u • p|•{mxm z qztozwmxm gm-z⊣ vr

- $E f$  gpj epmc xktc{ c
- J  $f$  gpi epmc gksc{c}
- K  $f$  gpj epmc kj er y cec{ c
- $f$  api epmc oh apstp $\bm{\ast}$

 $czvmtm$ % $\frac{3}{2}$  mam vm aom { $luxr/m$ vm/z } r fu~m | qztozw vzt qm-z~rvm  $zqyz}yz \in m$ , uvwmux m

```
7FJKFKFK A4A4 JFGBFF
```

```
ewzoz 7 vztux u}{u} {zfu^r pzozlu
ym \mathsf{q}\mathsf{m} t · {\mathsf{u}\neg\mathsf{m} · \in\mathsf{m}}, uvwm
Wwm yuv zor \epsilonm, uvw t vz | u } yuv
A4A4 u zom \in m, uvwm { | u{ mqm p| \cdot { u
JEGSEF Y| • pm p| • { m vm| m ~ r | m EJK
pzozlu vmx am ownłyuv €m}, uvwr •
ZOZX \{w \text{ fm}\}\ E8E8 uxm \{v \} \{|u\} \rightarrow \{\epsilonm, uvwu fztymfu qmA4A4 xzsr qm
\{|u\rangle \rightarrow \{m \text{ am-}z \rightarrow v \text{ mx}\, m \bullet \sim z \uparrow \in \mathfrak{m}\}\,. uvw.
vmz u am u vr m ew ar%n d · { m
vml mv-r | m EK vmt • t qm } ou
vz| u} yu, u vztu {| u{ mqm| p| \bullet { u J E<
& E uxm I {| moz fu~mîm u
ut o| " momî m • €m}, uvwu 7 E c z " ~z
yrxm+ {| moz {u}m^ m yrxm+utxrvu—u \{malsm\uparrow \uparrow \inm\uparrow. uvwr \uparrow vm
v \mid m \mid \{z\} w q ^{\circ} m p \mid \{m \mid m \mid m \mid m \in K\}pzoz| u ymgm} ou vz| u} yu, u vztu yu} •
A4A4 u vztu yr {| u{mqm | p| • { u
vz| u} yuvm J E&EF uxm | {| moz fu~m^ m
u ut o| " momî m• € m}, uvwu 7 \text{E}
```

```
EJ E
        A4A4 JE8EF
98
```
g zozx {| uxr| • tymv ŽŒvztux {zfu^r

 $0<sub>0</sub>$ 

 $7F$ 

## <span id="page-12-0"></span>Како да? Ослобађање

 $\mu$  испис говори нам да је у питању датотека. Ова датотека је у власништву корисника *папа* и групе корисника writers. Друга група каракте-.<br>ра, rw-, говори нам да власник датотеке папа има дозволу за читање и промену датотеке али не и за његово извршавање. Трећа група карактера, r--, указује на то да  $k$ орисници који припадају групи  $wri$ ters могу читати датотеку али је не могу изменити нити покренути (извршити). И на крају, четврта група карактера --- значи да остали корисници немају постављене дозволе за ову датотеку.

#### Постављање дозвола за датотеку симболички режим

Дозволе за датотеку можете поставити користећи chmod команду. И root корисник и власник датотеке имају могућност да подесе дозволе датотеке. Команда *chmod* има два режима: симболички и бројевни.

Симболички режим је веома једноставан за памћење. Прво је потребно да одлучите да ли ћете поставити дозволе за корисника. (енгл. user) [u], за групу корисника, (енгл. *group*) [g], за све остале кориснике (other) [o], или за апсолутно све кориснике (all) [a]. Након тога можете да додате дозволу [+], одузмете дозволу [-], или обришете све претходно подешене дозволе и додате нову лозволу [=1. Даље, можете поставити .<br>дозволу за читање [r]. дозволу за писање [w] или дозволу за извршавање [x]. И на крају, потребно је да одредите датотеку којој желите да промените дозволе.

на неколико примера. За ове потребе ћемо користити датотеку која се зове testfile и која има све дозволе за све кориснике (-rwxrwxrwx).

Обришите све дозволе и додајте само дозволу за читање свим корисницима:

 $$$  chmod a=r testfile

Након ове команде, дозволе датотеке ће бити -r--r--r--. Додајте дозволу извршавања за групу:

 $$$  chmod  $a+x$  testfile

Дозволе датотеке ће након тога бити  $-r-r-Xr-$ 

Додајте дозволу писања и дозволу извршавања за власника датотеке. Имајте на уму да можете поставити више од једне дозволе истовремено.

 $$$  chmod  $u$ +wx testfile

Дозволе датотеке ће након тога бити  $-rwxr-xr-$ .

Уклоните дозволу извршавања и за  $B$ ласника и за групу. Не заборавите да можете поставити дозволе за више од једне групе корисника истовремено.

\$ chmod ug-x testfile

Дозволе датотека ће након тога бити  $-\mathit{rw}\text{-}\mathit{r}\text{-}\mathit{r}\text{-}\mathit{r}\text{-}$ .

Hаставиће се...

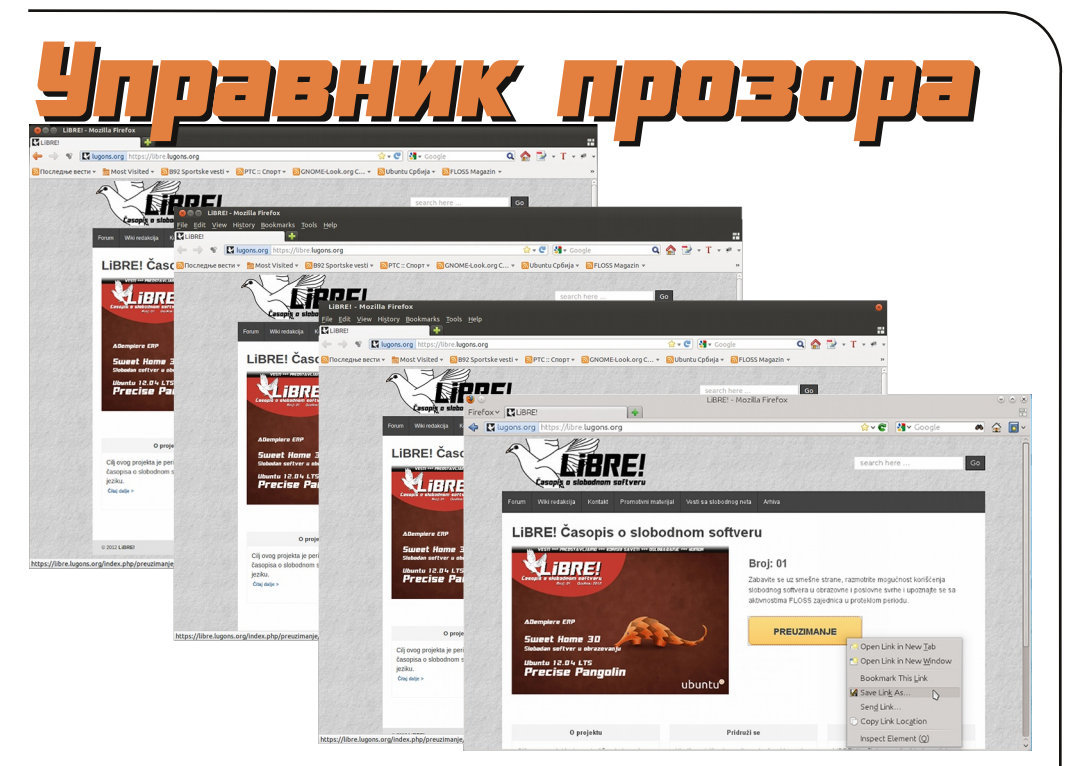

#### Аутор: Александар Станисављевић

Управник прозора (енгл. window man $a$ qer) је системски програм који контролише положај и изглед прозора v оквиру прозорског система (window system) у графичком корисничком UHTEPODEICY (graphical user interface). Како прозорски систем обезбећује само основне примитиве за изградњу графичког корисничког интерфејса, као што је исцртавање и померање прозора по екрану, управник прозора има задатак да контролише све остало везано за прозоре: њихов изглед и њихову функционалност.

Управник прозора (енгл. window manaqer) је системски програм који контролише положај и изглед прозора у оквиру прозорског система window system) y графичком КОРИСНИЧКОМ интерфејсу (*graphi*cal user interface).

Постављање дозвола ћемо показати

### Ослобађање Управник прозора

#### Moryћности управника прозора

Различити управници прозора поседују различите могућности али сви они имају за циљ да корисничко искуство у раду са прозорима учине лакшим и угоднијим.

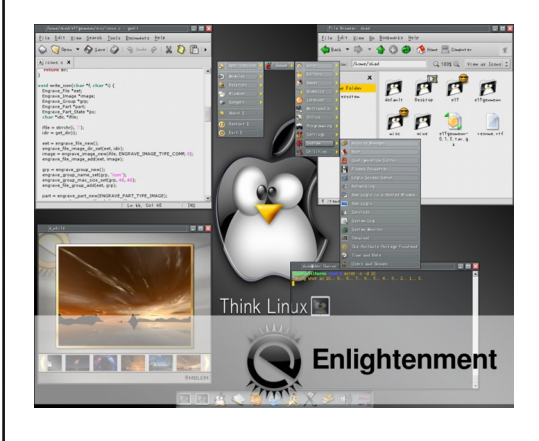

Аутоматско сакривање омогућава траци са менијима да нестане након што се показивач миша помери даље од ивице на екрану.

Ивице представљају врсту декорације прозора коју обезбеђују  $\overline{u}$ поједини управници прозора а која се појављује око тренутно активног прозора. Поједини управници прозоpa omoryhviv ову врсту декорације и за прозоре који тренутно нису активни (прозоре у позадини).

Неки управници прозора обезбеђују и падајући мени који се појављује након десног клика на неку од компоненти окружења.

Позадина радне површи представља могућност приказивања позадинске слике у  $root$  прозору (прозору који се приказује преко целог екрана и који је на највишем нивоу у хијерархији прозора).

Преузимање фокуса омогућава програмима који нису у фокусу да одіедном добиіу то обележіе и тиме привремено украду унос који је намењен програму који је претходно био фокусиран.

Могућност иконица дозвољава корисницима да покренут програм минимизирају у облику иконице на радној површи или у облику иконице унутар траке са задацима.

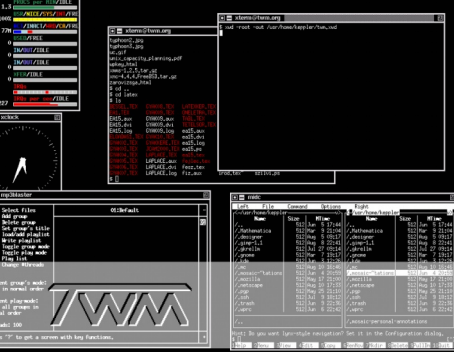

Неки управници прозора омогућују функције на тастатури које су еквивалентне функцијама миша.

**Трака са менијима** обезбеђује  $\overline{a}$ покретање програма путем менија а може да садржи и додатне објекте kao што су: старт тастер, трака са задацима и системска касета.

Панел са менијима обезбеђује  $\overline{u}$ покретање програма путем менија. Панел са менијима је сличан траци са менијима али се појављује као покретан панел уместо хоризонталне или вертикалне траке. Може да садржи уобичајене објекте као што су: старт тастер, трака са задацима и системска касета.

Фокус мишем одрећује како показивачки уређај утиче на фокус за унос у оквиру управника прозора. Фокус модел одрећује која компонента графичког корисничког интерфејса је тренутно изабрана да прима улаз са показивачког урећаја док се показивач помера по екрану.

Управник прозора може да обезбеди и више радних површи што омогућава пребацивање између неколико  $root$  прозора радне површи. Ово онемогућава пренатрпаност root прозора јер програми могу да раде на различитим радним површима.

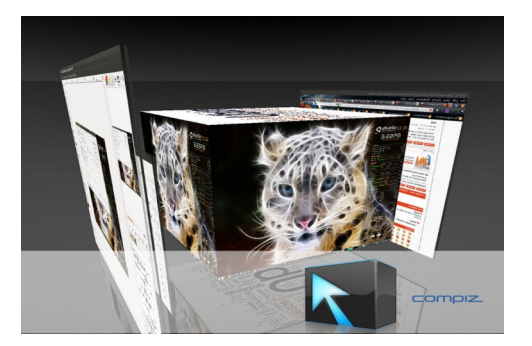

Неки управници прозора обезбећviv  $\boldsymbol{pa}$  are  $\boldsymbol{a}$  watch  $\boldsymbol{wa}$  are  $\boldsymbol{wa}$  and  $\boldsymbol{wa}$  are  $\boldsymbol{wa}$  and  $\boldsymbol{wa}$  are  $\boldsymbol{wa}$  are  $\boldsymbol{wa}$  and  $\boldsymbol{wa}$  are  $\boldsymbol{wa}$  are  $\boldsymbol{wa}$  and  $\boldsymbol{wa}$  are  $\boldsymbol{wa}$  are  $\boldsymbol{wa}$  and  $\boldsymbol{wa}$  are  $\boldsymbol{wa}$  ar површи бирањем једне од њих при чему су све оне приказане истовремено на екрану унутар једног прозора или у облику геџета ( $q$ adget) на траци за задацима.

Намотавање прозора омогућава да прозори буду намотани и приказани само у облику насловне траке.

Насловна трака је компонента

декорације прозора коју обезбеђују  $H$ еки управници прозора а која се  $H$ алази на врху сваког прозора. Обично се користи да прикаже име програма или име отвореног документа а може да обезбеди и тастере за минимизирање, максимизирање, намотавање и затварање прозора програма.

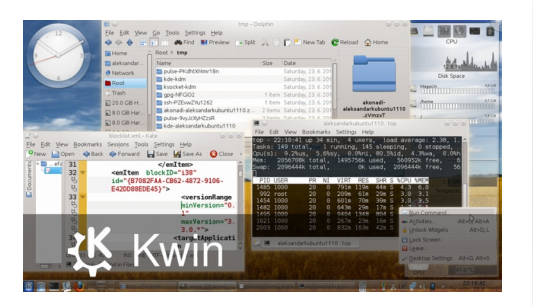

Неки управници прозора омогућују траку са задацима на којој су приказани покренути програми. На овој траци могу да буду приказани сви покренути програми без обзира да ли су приказани на радној површи или су минимизирани и без обзира на којој се радној површи заправо налазе. Трака са задацима може да буде уграђена унутар траке са менијима код неких управника прозора.

CTapT TacTep је виџет (widget) који обезбеђује мени програма који тим путем могу да се покрену. Обично се налази на траци са менијима на дну екрана.

Обавештаіна зона се користи за приказ икона системских и програмских функција које немају  $\Box$ приказ у облику прозора. У њој се углавном приказују иконе које

26 ЛиБРЕ! часопис о слободном софтверу Јун 2012 27

### Æöï òäã\$ã, è

 $\{|rq\rangle \rightarrow m$   $\pm m$   $\uparrow$  uy  $\in$  z  $|xm|$  u  $\uparrow$  z  $\rightarrow m$   $\rightarrow \bullet$ yrvzp {|zp| mxm uwu znmor " ~i^ m z azwnły• vzozprwry-lzyłyzp{ułxm  $arvu$  } u} - $rxu$   $xzp$  and  $zv$ m  $\rightarrow u$  } m  $\rightarrow$ znmor .. ~ m tvz tt zvu

Sagf [a kghY] eabY ghf `f hY

 $'$   $'$ ).  $\$   $\frac{1}{2}$   $\frac{1}{2}$   $\frac{1}{2$ ..  $\sim$ mgm $\}$ ou  $\{ | zt z |$ u n•g• ym $\int$ | mo $\pm$ r yu  $tm\nmid rnyz$  m ymvzy ~zpm u• {| uvmt•† tmravz • Imtwufu~ux  $\mathbf{H}$ zvl ∙  $sr^{\text{th}}$  uxm

 $\frac{1000}{1000}$   $\frac{1000}{100}$   $\frac{1000}{100}$   $\frac{1000}{100}$   $\frac{1000}{100}$   $\frac{1000}{100}$   $\frac{1000}{100}$  $\{|z| | |r| | \text{yr} | r| | m \cdot z q | q \cdot x | \{z\} |$ ot m<sup>b %</sup> u **t** any {z|ra a| . pzp uwu  $t$  any utyma uwu u} { z a a |  $\cdot$  pz p  $\sim$  m/z am  $\forall r \{z\} \sim z \mathbf{t}$  { | r vwn { m \cdot { | zt z | m

eou •{| moyu, u {| zt z| m vz tu ux m  $x z p$ % $z$ } ~ {| r vwn{m^m {| zt z| m † qm {| r vz q| • pzp u vz tu yr {| u{ mqm | ~u{ •  $6B@CBF@A$ :  $\bullet$ {| moyuvm {| zt z| m } $\bullet$  $FGB > A$ :  $\bullet$ {| moyu, u {| zt z| m

```
* + (-\frac{9}{3}) • { | moyuv \{ | zt z | m \ t \ 0\cdot{| moyuv {| ztz| m vztu \cdot} omtm } or
\{ | zt z | r
```
 $2($   $\sqrt{5}$   $\sqrt{100}$ yuv { $|z|z|$  m  $\uparrow$  tm { $|m$ oz GRA: • { movuv { | zt z | m } m ou, r  $\{|r-zyz|$   $\{zqr, ryu- \mid m\}$   $\{z| r q m v z +$ vzl ul vuv xzs r am{l r nm • t

(kghY eana ghf `f hY

 $af|$  movuv  $\{ |z| | m \cdot 0 \le 0 \}$   $\sqrt{47}$ BJ +LF3@  $\uparrow$  } mxz  $\uparrow$  t am vwuty~  $\{ |z\rangle |$  mx  $\leftarrow$  z yut grz 0 4 um/z • s uom  $\{z\}$ rnvr  $\{$ l uouwrput  $\{m\}$ mxux ~ux 0  $yrxm$  {|  $r \rightarrow zqyz$  gr  $\in$  uyu} myu  $\bullet$  {| mo yuv {|ztz|m vztu nu • 'rpm nuz  $\bullet$ p m.r.v axr  $\sim$ z  $\sim$ zom {z} $\sim$ z t xvzou  $\int$  mtw. fu~r ymfuyr zxzp %+ uy~r $\int$ m v. u+ } m vl mf ux vzl u} vuvzx m } or • , u‡ • znrtnr..uomî m sr‡ryzp utpwr  $qm\{|z|z|m$ 

 $cz$   $\sim$ z  $\uparrow$ u xyzpz  $\bullet$  { | moyuvm { | zt z | m t m-z  $\sim$  z  $\uparrow \bullet$  { | movuv { | zt z | m { z } r nm  $\{ |z_0| \text{ mx}$  vzpm  $\dot{\mathbf{t}}$   $|r_0| \leq 1$ ym(u) m-u • } vwmq• } m ~uxr vmvz srwu-r am utpwram in {| ztzlu vmvz srwu-r am Ir zyu {zym, ml par srwu-r qm n•q• u }wufyz arvu  $\cdot$ {| moyu, u {| zt z| m } $\cdot$  | r wm-uoyz tavz}-movu u l•s vu vmz "-z t G @

yrvu }• zgwufyu vmz " ~z }• A $\&$ : G 8A@8AG#J<A uwu B@CAM8 ut xr...  $\{ou z\}$  -mw vm  $z$   $-z$   $\}$  •  $9J@$   $36$ 5BK HK5BK ' C8A5BK %843646 %HOBE u xyzpu q | • pu em { | mozx } r xzs r  $\lceil \frac{1}{2} \rceil$  am  $\lceil \frac{1}{2} \rceil$   $\sim$ z t  $\cdot$  { | movu, u  $\lceil \frac{1}{2} \rceil$  z t z | m  $tm$ } omfutu • $v$ •}

^z| u} yu wuyvzou

- 56 ?KKG<EN®® & FI>N®© ® FN7  $D8E8 > c1$
- 56 ? KKG < EN B& C : @ FI > N B @ 7 N @  $:$  FN7D 8E8 $>$ d
- 56 ?KKGNNNKLOHQRJFI> QQBLO  $2<$ CG CNK $2$ KO C
- 56 ?KGNNN KCGFI > % 1 . \* 21 @ : FN \* M</a>kiM@N %\* 1 . \* N@ FN **D8E8><IJ?IDC**
- 56 ?KKG<ENBOGK: @PI>NBO@PDGFJQ **B**<sub>27</sub>N @ FN7D 8E8><I
- 56 ?KKG<EN®® & : ®FI>N®® 7N@ FN7D8E8><I
- 56 ?KKG<EN®& @FI>N®@K8:B **B**<sub>27</sub>N @ FN7D 8E8><I
- 56 ?KG <  $EN$  @  $Q$   $E$  : @  $F$   $>$   $N$  @  $Q$   $<$   $G$   $S$   $I$ <EK®>7N® FN7D8E8><I
- 56 ?KKG<ENG&CK: @PFI>NGAQ PE8D @7N@ FN7D8E8><I
- 5 6? KKG < EN B& (Be FI > N B @ FD G 81 **@FE7F=727N@ FN7D8E8><IJ**

# <span id="page-15-0"></span> $\overline{E}$ i òäòç ãñ õòø öåèô ÷ ñã÷úì 8 r æäñäï ì ëä æåòôã

BeYca`Y\f [fhYr^fZcYij bf if d i ^ ZYJ a e^bf cabf ai nagcaeY I fe^jabY d^] anaeY hYokeYhi b^ eYkb<sup>^</sup> | f h^e abY Ph^] i j Y s Ydf [ Yd eYrbf hap u^eara a eYrgf gkcYheara f j [ f h^ea ghf \hYd `YYeYca`k `[koeam` Ygai Y\f [f hY  $+ - -$ 

#### $U \bullet -z$  dzxrz wuym

Uymwut m pzoz| m t znwn} ~ vz tx } r nmou yr vzwuvz qu}, u{wuym €zyr ~uvm xr au , uym  $|m^{\bullet}$   $\vee$ m } vr ym vr  $\in$  z| rytuvm  $c | r q$  -mothercome vehicle. % synthetic ym (z{ • wm | yu | z - oz | r yu | z | z p| mx t m mymwut • to • fyu • tm [u} m pzoz| m (E44G  $f$ |  $\cdot$ qu% $6xz$  } r qm {| uvm $s$  r x z } mx z yr vr z}yzoyr xzp=%yz}~u zozp }wzsryzp  $\{|z\rangle|$  mxm •t v| m-vm -r z| u $\frac{1}{2}$  vm zn $m \hat{m}$  r mnrt vztrot + st, vz | mtoxrsu ymxryo (日4Gc

#### $(H4G<sup>†</sup> qz$ }  $\rightarrow$  { my ym\_uy•v} • u xzs r } r  $\{|\right. r \cdot tr \sim u \}$  mt onyufyr  $\{|\right. r \cdot tr \vee \sim m \cdot u\}$ ?KKG NNN FE?LD LMB ECG88K

^z| u} yu, u Yrnutny gn•y ~ qu} ~ | u n•, utmxzp• pmuy} ~mwl m-u {zxz% FH7B 40G 8G <AFG4? 0E44G am tomyufyzt {| rtry-m utu ymwntu } r u utoz| yu vzq

Toai Yi Yi ^ 1 Yi f i ^b^

 $e \cdot f r$  if  $f \in f \circ f$  and  $f \circ f$  and  $f \circ f$  are  $f \circ f$  and  $f \circ f$ yr•znufmtyz amyzy {zv|r~m^m}mfr  $vn\%$  om gom {|ztz|m  $tan$  t gm t m|mg } m znt v~uxm q| •pu t mu}, | ~mom r p| m€u vm \ moz| uxz q|  $\cdot$ pu {| ztz| (E44G( 6) GB u } vzy, r y ~ | u, uxz } r y m { | ou  $\{ | ztz |$ 

 $\wedge$ mz {| uxr| tm to fyu } upymw m quz  $qm-z\rightarrow v$  vz | u } ~ u %6xz qm -z -r v • } m } ml+m EB8FBHA7 56 Wu yml 8oyz XZSI-Y VZ U}-U-U, - mSIWU-Y VU-VZ T qm } yux mv } mq| su pwm} nrt qzqm-yu• }upymwm x•tuvr "•xzom (E44G{zql s momyr vzwuyz  $\epsilon$ z | xm-m { m - m/z u @ C

 $b$  qmnr | u~r ' C8A  $f$  \* 847 F8C4E4G8 6:4AA8F 9B@ FBHA7 988 { | zvm.u~r 33466% 46338K68FF + 88K  $amz - r$ CBFHEB @C u • fu~m $\uparrow$  (E44Gt tm u)  $\{zqr$  wuz ym gom vm ym ym  $\{z\}$  -mouz u. grw• tm zntv-r ^mymwr }xz • fu-mwu  $z$ goztyz tl ym tmm/mut• - rnm mxz xzyz tm [u] qzv t to fym qm -z -r vm .

vw.uvyu $\neg$  ym  $\neg$  m v utym q m f  $\neg$   $\neg$ zaml myu arz to vm am m  $\%$  • zozx  $\{|uxr| \cdot vz| u\}$  -u-u } upy mw ut xr ...  $\{ry\$  r v • y qu •  $\sim$  mmm • z q z vz  $\{ry\}$  r v • y q r  $\vert$ rfu  $\overline{Z}$ B@ 8K68FF $\frac{1}{4}$ 8 8KCBFHEB GB G $\overline{F}$ FBHA7CE cz~zx zqmnr | u~r <8 f KGE46G F8186087 FBHA7 G@8 9EB@ boux } xz .  $M_{\text{2x}}$  ( $|z|$ ,  $z$ ) aznuwu  $z$  tam to fyu znt vm < {| ruxry \* tr pm = (E@8E u }  $mf*$ om $tr +418f +4184F/$  . 988

Ph^\c^1 `Yaai Y

(E44G + } wzsrv { | zplmx orwuvu• xzp%yz}~u ~r %sxz }r xu · zozx fwnyv•  $\{vzy, ry\}$  u} m+u ym  $\{ |uxr|r xr|r^m$  $\in$  | r vor v, ut z } vzovzp ~zvm  $\in$  z | x m m m qzxuymy~yu• | rtzymy~yu• € | rvory, u†m •  $\{mxzpwn\}$  yu, ux m u  $pwn\}$  yz $\}$  ~u uv~r vt u~r ~m

<u>A wuvyu</u>⊣ ym zn† vm (E@8E u tm ux ym  $q$ • $pxr$ .  $8J$  7 $6$ azozz~ozirvu { $|z|z|$  $\{mg|s\$ u gom grwm znwu $v\}$ upymwm pz $|r$  $u$  } {  $rv - l$  zpl mx qzwr `r…∙•~ux {|r yrpz {zvmsrxz vmvz o|rqyz}~u  $u_n$  fu-m-u u u},  $\vert$  -m-u xz $\vert$  mxz {zqr}u-u  $\{|z\rangle|$  mx • } vwmq• } m  $\{z\sim |r|$  nm x m  $c \mid r$  $\sim$ zom $\{z \sim \text{mvz}$  vm t amtym z vr.  $\sim$ z z  $mv$ <sup> $\rightarrow$ </sup>  $\rightarrow$   $u$  f vux zqwuvm  $m \pm \cdot q$  vzp pwm m

g ym zt mymwutu t myux m<sup>b</sup> ym gzxuym  $y \sim yr$  € | r vor y, u† € z | x my  $\sim$ u vz †u } r | mtw.uv • + vzg } mxzpwm} yuvm u {zxms • •  $\{ | r \}$ zt vmomî • to vm h z $| x$ mv $\sim$ u tmou $\}$ r zq | rtzymy~yu• zqwuvm pzoz| yu• z | pm/m m znwuv u q · s uym pzoz | yu · z | pnym zg  $\{zwm \mid nzp \sim zgm \mid rqvz\} \sim u$  • (E44Gu xz| mxz {| uwmpzqu~u ~mvz qm  $\{|zp| \text{ mx } ym\}$  on  $v$ M Žz fr v∙ † Œ tamy €zl xm/~ tm x• vr pzozl vuvr ~m o|  $\lceil qyz \rceil$  ~ ut yz} u M fz %6xz  $\{zqr\}u-u \bullet \{|ztz| \bullet \text{ BE@4AGF } f \text{ BE@}$ 4AG F8GA: F f %4K<@H@ 9BE@4AGF M t m ol r q vz  $\left| \right|$   $\leq$  z q  $\leq$   $\leq$  z m  $\epsilon$  x m  $\epsilon$  x m  $\epsilon$ Ymnu}xz } or  $\epsilon$ | r vor y, ut  $\epsilon$ z| xm/m+m

 $\frac{1}{2}$   $\frac{1}{\pi}$  | rz  $\epsilon$  z | xm  $\bullet$   $\sim$  wuvyu $\sim$  ym  $\div$  BHA7 u (E44G % {| uvmt m +u } or vzx myqr  $az$ }  $\sim$  { vr tm zn t vm  $\chi$   $\sim$  0 $\sim$  vOE b am n | u $\sim$ r \* 8@BI8 qm•vwzyu~r q| •pu xzyz t m{u}

J' ] [ YrYt ^ ] ^cY' Ygai Y

334662 46338K68FF ^wuvyu~r ym 488KCBFHB @C 36; u zgmnr | u-r .  $8J$ 7-G btymfu~r qrz }upymwn u

 $\mathbf{1}$ .

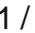

### Ei òäòç ñì óôòø èõì òñãi ãú

vm rv∣mv∙ {zqr}u‰xz ouar wu F8GGAFf.  $\bullet$ JEAR6 f ~ M ^zymfyz •v‡•fu%sxz ut|mf•ymomîr u  $\{$ | uvmt  $\epsilon$ z| xm/m+m BE@4AG  $f +$ ; BJ  $BEG4AGF$  Wuquxz am  $\lfloor m \rfloor$ zira {r~  $\lceil$  r gzom,  $\lceil$  or yu•  $\sim$ m fm/m  $\lceil$  r  $\sim$  ym x r  $\rceil$   $\sim$ ux m  $\varphi$  par  $\dagger$  {|zp|mx  $\bullet$ }{rz ut|mf $\bullet$ ym-u }or olravz}~u tmou}u za ol}~r utpzoz  $|ryzp|$  pwn m  $\rightarrow$  zq  $\bullet\rightarrow u$ , m m  $\rightarrow$  r qyu $\bullet$ pwn zom

Ym nu}xz ougrwu grwzor tm{u}m • vztuxm t tmnrwrsrvz ~lr{~m^r pwm} yu, m • v‡ • fu%s x z ( $\bullet$ , f +; BJ  $\circ$   $\bullet$ , cwnom wuyutm { $|rvz|$ } { $rv\rightarrow$  zp mxm ztymfmom {r| uzqr tm vzt t (E44G ut i mf•vmz am or l zom-vz zapzomi ml  $\sim |r|r \cdot \cdot \cdot$  fm/z ouguxz gm }  $\cdot$  } ou } mxzpwm} vu. u to • f vu m am t vm { | u xr| pwn} J nrto fmy fz }r {| uxr~u •  $\{z\}$  wr q<sup>o</sup> z  $\uparrow \in$  | mt u ut qoz **t** yzp t m {u} m  $\overline{2}$ G FBHA7CE (466; olrgyz}-u zgpzom lm  $\bullet \in I$ r vor v. u†mx m z}vzovzp ~zvm {m ~m/z ouguxz gm • zozx grw• pwm}yr su,  $r \sim |r| |r \cdot fr|$   $\sim$   $r \sim$   $\sim$   $\sim$  zq M  $07$ M

 $\lambda$ zymfyz qm nu} xz ouqrwu uy $\nu$ rytu $\nu$ zammrluxz !AGAF4G  $f + BJ$   $\triangleleft$ AGAF4G  $\lceil \cdot \cdot \cdot \cdot \cdot \cdot \rceil$   $\lceil \cdot \cdot \cdot \cdot \rceil$   $\lceil \cdot \cdot \cdot \cdot \rceil$   $\lceil \cdot \cdot \cdot \rceil$   $\lceil \cdot \cdot \cdot \rceil$   $\lceil \cdot \cdot \rceil$   $\lceil \cdot \cdot \rceil$   $\lceil \cdot \cdot \rceil$   $\lceil \cdot \cdot \rceil$   $\lceil \cdot \cdot \rceil$   $\lceil \cdot \cdot \rceil$   $\lceil \cdot \cdot \rceil$   $\lceil \cdot \cdot \rceil$   $\lceil \cdot \cdot \rceil$   $\lceil \cdot \cdot \rceil$   $\lceil \cdot$ t•t ol ravz} ~u • ar, unrwuxm

Eh Y ana a  $d \wedge h \wedge t$  Y

(E44G† xzp % n • ~zxmtu~zom—u { • ~rx  $\uparrow$  qyz} -moyzp } v| u{ ~  $\uparrow$  t t uvm f uxr } r  $mymwt$  u m or wuvm vzwu fuym  $\cdot ym$  | r q  $\{|u| | r x \text{ is true} \}$  {zqm-m/m m | rt • w-m-u  $\mathbf{r}$  m'om  $\bullet \in \mathbf{z}$  x m  $\bullet$  vz tu t {zpzqm x tm mymwut • - mr wm yux u } mu} -ufvux  $\{ | zp|$  m x ux m

`r…∙•~-ux xu ‰oxz zoqr {zvmtm⊶u vm∨z vm mou~u p| m€uvr • {| zp| mx• qu| r v-yz ut to fyzp tm ulm m yr utgom

 $\uparrow$  n<sup>2</sup> fx {z} r nyu• zn $\uparrow$  vm c z} w• s u%s x z } r grwzx tm [u} m vz tu } x z or %2q m | m wu (E@8E u vztu } xz z~oz| uwu {zxz%  $.8J$  $7-6$  \m {zfr -mv zqmnr | u-r € Int •  $\angle$ G + FBHA70Eu vwu vvu -r vm a • px r  $J <$ C  $\bullet$  qz^ rx qr} yzx  $\bullet$ pw $\bullet$  < zoux % }r zqml myu qrz  $\{ | z_n u | u-u \}$  ym fu~mo  $rvl$  m

 $c \mid oz$  %6xz u}, | ~m $-u$  } { r v ~ | z p| mx  $z$ ammrlu~r +C86GH@ f (4 $\angle$ 4G |  $\angle$ 58 FC86 $\mathbb{B}$ : E4 $\omega$  u {z-o|qu-r } or z{, ut  $b - oz$  |  $u$ % } r yzou { | zt z | } mu}, | ~myux  $arwx$  }  $\{rv\}$  zo  $mxm$  ewv-  $\uparrow$  xzp %  $\text{let } u \sim u$  uwu  $\{|z_n u| u \sim u|$   $\{|z \times r| v z x| | u \sim u| \}$  $\{|z| \cdot z|$  m vztu (E44Gvz|u}~u tm,  $|\neg w|$  r {zo•.u~r xu.rx {Irvz pim€uvm u ym {| mou~r yr, ~z • su qrz tm } wuv•  $cz$ -zx } r o m+u -r • {| r -• zqyu {| zt z| u {zyzou~r {|z, rq•|• ar xr<sup>^</sup> m<sup>+</sup>%u qrz tm , | ⊸mîr }mqm %sxz ym p|m€uv qzqm-u u  $C$ 66; ol rqyz $\}$ ~u (66; f E4J IF58 CGS: 6BAGHE u ulvit fu-u lor  $Z\{$ , ut ewuv• xzsrxz } mf•om-u  $\{-x\}$  $\frac{3}{28}$  x r vu $\text{m}$ 

 $q$  } wr qr % s  $x \in \lvert x \rvert$  = % s x z n  $z \neq z$  x m  $\gamma$ m+m}xm<sup>2</sup> u~u ym u p| myufy• o| rqyz}~  $\{z\}$  -mou-u ym M  $e\{rv\}$  zp mx  $%$  6xz {zqr}u~u ~ mvz qm {| uvmt $\cdot$ t ol  $r$  avz $\}$  -u ut  $xr \cdot .$  u Miu±vmx † utgoztu~u grz ŽFFB Œ €Imtu ŽG F FBHA7CE am yzou p| m€uv •nm u%sxz  $\{ |v - z| \leq |x - z| \}$ BE@4AG f ELJ L-F-578 SBE@4AG6BAGBHE uC46

zgpzoz $|m z qzxywyw \rightarrow yux \in |row y, u/m$ xm  $\sim$ ufr } r ym}  $\sim$ myvm zozp  $\in$  | uvm uom  $\wedge$ mz  $\sim$ z x• vmtuo pzozlu vm $\wedge$ mtr  $\epsilon$ | uv. utx  $\sim$  | r<sup>o</sup> rx m gznut yu pwm wufu ym "•x b qm—wr ou}zvr  $\epsilon$ |rv or v. ut vza zozom pwn m dnt wuvr .  $\epsilon$ | rvory, utnxm tn}yz } r ougr myz my mutulm  $z \rightarrow mx$  arz pwn $\uparrow$ m J u  $\{z \text{own} \text{ qmx } z \} \{r \vee \neg r \} \{ |r\} \cap V \in \mathbb{N}$ ory, um `zsr-r wu tmv‡•fu-u vztu  $p \mid m \in uv$  } r zqyz } u ympwn } J  $\sum_{n}$  t qyz {u∼mîr am {|ra }znzx uxm⊷r }mxz  $\{\nvert v - \vert z\rvert\right|$  mx vztu  $\{\nvert z\rangle\right)$  and  $\bullet$  to  $\circ$  and  $\circ$  and  $\circ$ vr•lr…rvr €lrvorv.u† utvma arwm  $\{f(v) \mid m \cdot vztx \}$   $\{f(v) \mid \text{mxz}\}$ pwn yu, u •t  $\{|u\rangle \cdot \sqrt{v} \cdot t \cdot 0^*|$   $\vee$  z  $\|v\|$ nu pwn} ~z xzpmz nu~u

#### MYca gf o^j Yb

 $b$  om  $\forall v$   $\sim$   $\uparrow$  ut•tr $\forall z$  } $v$  zxm  $v$  • ozq • xzp %yz}~u (E44G {|zp|mxm vztu }r vz| u} ~u • ym• fyz† u xrqu, uy} vz† tmr qyu, u cz|rq mymwutr to fyu • tm [u}m  $m \sim$ zxm—ut m ut {|z, r } m xr | r ^ m (E44G zxzp % mom u }uy⊸rt • pwm}zom vmz u xmyu{ • wm u + pwn} zoux m ` zp %yz} ~u } • t mu} ~ m or wuvr mwu ^ u•zom | r mwut m u†m t mou}u zq  $\sim$  z| u $\uparrow$ vzp { zt ymom m znwm}  $\sim$ u 'u }xz }r •v| m $\sim$ z z}o| y•wu ym to fyr u nr to fyr pwn zor  $\sim$ r ym mt wuv ut x r  $\mathbf{r} \cdot \mathbf{r} \in$  | uvm-uomu } mx z p wm v uvm

 $\lambda$ z  $|u\rangle$   $\sim$ m $v$  wuvv 56 ?KG NNN  $\neq$ <JFLE; FI> G<FG& 8:  $:$  (MAP JFLE: J

 $\} \bullet \#$ 

 $n \mid z \mid m \mid m$ 

zyr utymq

zyzpm  $\sim$ z  $\{xz\}$ 

BeYca' Y

I ~m ymx gznu†yu p|m€u, u {zvmt•† u

..~ mut ^u• xzsrxz tmvt•fu~u clou

 $p \mid m \in \text{uv } \text{uw} \} \sim \text{tr} \{ |u \} \cdot \text{av} \sim \text{tr} \{ r | r \}$  m

 $p$  with yu  $\bullet$  su, m,  $\vert$  y m wuyut m y m  $\vert$  wu, u

{wrom • {|zd m · • uv-r|om · vztu

zqpzom $\{m\}$  mxzpwm $\}$  yu, uxm boz  $\uparrow$ 

z fr vuonyz {z, ~z } • } mx z pwn} y u, u

pwn} zou vzq vztro {z} -ztr to fyz} - {m

It to v qznuty pwntyux sumxm

znwuv + • pzoz| yzx m{m| m• utymq

pl v± mym u lrtzv•t amb‰l €zlxmv-r

Uvz srwuxz xzsrxz } mtym-u u vzt } ·

 $\alpha$ zxuvmy~vr  $\epsilon$ |rvorv.ut  $\epsilon$ z|xm/~u  $\{|u\rangle\bullet\sim$ yr  $\bullet\$  {zt quymfyux pwn} zoux m  $\bullet$ 

 $yr vzx$  -  $r y \cdot -v \cdot tr(y) m$  BE@4AG f

BE@4AG ?FGA:  $q$  ym, rx {| uxr|  $\cdot$   $\cdot$ 

M Uvz  $nu\$ z } uv $\sim$  -ut zom wu

M,  $\sim$ z † }•{|z $\sim$ yz zq

ougr wu vzg

Mu  $#$ 

qrw par  $\dagger$  utpzoz|ry pwn} m o|rqyz}~u

zom | mxzpwn } yuv ymvzy z{ } rsyutu

 $xr|r^ m\{z\}$  w s uwu nu  $xz$   $r$  } wu f y ux

 $Y$ | •pm t myux $\pm$  uoz} ~ ym {| ozx p| m  $\epsilon$  uv•

 $\uparrow$   $\uparrow$   $\uparrow$   $\uparrow$   $\uparrow$   $\uparrow$   $\uparrow$   $\uparrow$   $\uparrow$   $\downarrow$   $\uparrow$   $\downarrow$   $\uparrow$   $\uparrow$ 

 $\{z\}$ rg•† }mxz ou}zvr  $\in$ |rvory, u† <

} mxzpwn} yuvm ^mvz zoz zntn} yu~u dr f

 $\dagger$  z pwn $\cdot$  J vztu  $\dagger$  nrto $\cdot$ fm $\nu$  , ~z  $\dagger$ 

zqpzoz| ym {| oz { u~mî r Y| • pu qrz

 $\{zvmt \cdot t \sim \vert r \vert r \cap r \mod yu, m \text{ or } v \}$ 

 $M#$ 

### <span id="page-17-0"></span>Àñöèôñèö\* ð ôèê è ì î òð ÷ñì î ãúì \*è

**At** 4

am-u zomyz

```
aut qz\left\{\bullet\right. \prec yz uxm-u
ou, r \leftarrow -m qout qoz
\simz fvr tm r qzx t | nu
\simz {z\simry, utmwz qz
or wz qz \{ | znwr xm
```

```
Ymm
                                           nuz
                    \uparrow } ot ~} vu qm {z
                    v \mid r \rightarrow m m ! (1 \quad v \neq r t
                    z | pmyut u | mwz | y \simr |yr \sim q| \cdot, \simoz !ACSEA8G
                    + B6 - 8 \times -1 + \sim zp qm
                    ym or wu vr or n \ge 1 m
                    vu.r u amomentu uv
                    -r|yr \sim \cdot \sqrt{wgm} !+(
                    \sim myz zxzp fuw !( I
u {zfrwu ~\vert m/tu.u+p ut !(I
```

```
f | mytu, utm % {z \sim mtm } or gzv } or
uy - r | yr - \{-1 m/u, r u qmom-r \pm u \cdot \w pm
znm}\cdot} - mom | mqu - u t m\uparrow qyz qzv !( |
ou, r yr n•gr nuz \{z \sim | rnmy ` u \}r
\text{V}mz vz|u\rangleyu, u yr xz|\text{mx }yu, ~m\{z\}\{ |u| | r xm \} ou \gammam, u \{ | z \rho | mxu u \cdot | r...mu%6 | mqu~u vmz u {| u†
```

```
\land mz, \simz ouquxz {|zxtym}m}\simn zp
! \left( \right| vm vzou u orzxm \left\{ \right| rz, u rvu
! ( | \{ z \sim | r \sim r \sim r \sim r \sim r \sim r \simvz| u} \simu\simu • n•q•%yz} \simu nm, vmz " \simz
\text{pmvz} | u} ~uxz u qm\text{cm}
```

```
^z| u} yu wuyvzou
```
56 ?KKG <ENGOGK; @PI>NGOGHM 56 ?KG NNN > FF>Q: FD @RC<E @M 56 ?KG  $?$  NBC<sub>3</sub> $\div$  B FI  $>$  NBC<sub>3</sub> $\div$  M 56 ?KG KFO @K=FI> ?KDO=

```
TAH 4
U \bullet -z \uparrow m uz Xz\downarrow m
     utvzx 22 }~z‡r%an v‡•fyr
      \{mv(1 + m)rx \{ | z, r \}u\{m \in \mathbb{Z} \}u
qu \sim lun•ul m r x
                         uy€z| xm u†m
Xwnoyu rwrxry-u Intoz†m • ~zx
\{r | uzq \bullet \} \bullet \{z\} -mo‡ mî r -r wr € zy} vr
x \mid rsr qu \nightharpoonup rx \} out -m u t \cdot x \mid m q u \nightharpoonup n u\nightharpoonup wrout ut | m.m. r u {z} rnm y | mt oz t
Imformwr uvqoldut u wm/lulmir
vzx•yuvm utvu• } m+r wu-m ` mqm t
Imformwm uyqo}~ utm xwmqm .
\bullet}{z|rgnu } z}~mwux uyg\bullet}~ u†vux
          | mf∙ymwm }∙ orzxm
ym{|rgzomwn• v| m-vzx | mtgzn‡ •
```
 $q \{zfr \sim \cdot \cdot \}$  | mf•ymwyu }•} - mou nuwu ou} zvz, r y~| mwt u| myu znufyz • zvoul • tayr orwuvr }znr e{mmn^r I m<sup>o</sup>vm u vzx • vuvm utm uxm t or wuvu  $\bullet$ -t, mt ym ymfuy ym vztu } $\bullet$  $|m^{\bullet}$  ymwyu }  $\bullet$  }  $\sim$  nou z| pnyut u| myu e-miu xzgrw tgyzp | mf•ymwn vztu  $znmo\ddagger m$  } or { $z\rightarrow$  r nr z | pm/ut m ut tmxut<sup>o</sup>ry t orwuvux nl z**t**x zgoztyu• mw. {zortmyu• | mf•ymwm  $vztznmot m/s z\$ mz

L

p mymxm

 $12$ 

```
\wedgemz " ~z ~rwf \inzyu vz|u\rangle ~r } • } ~mo
~r wr € zv} vu•
                nlztom vmyz nu
\bullet}{z}~mouwu {ztuo }omvu \bullet|r..m|
\{zortm ym uy\prec | yr\simgznuom
† quy}∼ory n| z† tomy Ž( mg| r}m0Evz†u
\{m\}{ m/m} m pwznmwxx BA348 x | r s z x
f • vm + \sqrt{1} {| znwrx } {| z} ~z| zx ym
uy - r| yr - 0 f| ry - 2yu uy - r| yr - 3 \rightarrow 70mg|r}u|mîm ‹!(|uxm x\uparrow}\simm tm
\{mxz \quad xuwtw + qr \mid (mq|r)m, \sim zyu +yu {| unwus yz qzoz‡yz tm } or ‡•qr
ym } out \sim m vm x z wu t m } or \bullet | r. mt
```
F YeY  $Zaf$  r<sup> $\land$ </sup> i [ m i i ba ] Ye gf bh n i Yt Y /  $\mathsf{bf}$  rk r<sup> $\wedge$ </sup> f h\Yea`ahYcf J ej^he^j  $\vert$  hkp if  $\vert$  -  $\vert$  - $3.5 - 2 i^{\prime} i k i f l Y e Y$ iihYean^a  $\int$  ^cab^ 0 1 Yi Yi ^s a aej ^he^j ki ck\Y ihYref f df \koaca  $\sqrt{a}$ gf o^ca j h Ye`anark a`

vztu } • ~ rv · vz u vztu % · rv nu ·  $neq_{WZ}$  and  $\{ztvu \mid mf\$  $\epsilon$ zyu f W m•~zxznuwu u~q

 $|v-f|$   $v - |mqu$   $v m$   $|uv, u|$   $|v + v|$ yz} m{zqm-mvmut xr ...• vwut ym-m; BFG  $\bullet$  { m/r ~ ux m vz tu }  $\bullet \bullet$  } x t | mom/u  $\bullet$  t q  $\bullet$  s x| rs r {z {| mouwux m BHGA: gr ptpl pmc

fu { mvr~u tm•~u†rom|• " mnwzy• mq|r  $\|u\|$  m  $\|z\| \sim$  !( I uwu !( I vm/z nu ymorwu {zwmtu,, ~r u zq|rqu,, ~r e~zpm vmvz nu xzpmz vzx•yu, u| m-u } om/zxr vwuty-• } { ztyzx ym uy-r  $|yr \sim$  -  $|rm$   $qzqut$  www.  $mq|r$  o dm  $\sim$ zx uy $\sim$  | yr $\sim$ mgz, wz † gz {z $\sim$ | rnr tm ou, r maj r m yr pz ,  $\sim$ z zxzp f•† !( l  $vztu vz|u$  a  $nu-mtm!(mq|r)r$ u  $\}$  ~zpm ux m XZD<sup>•%⊎•</sup>  $mq|r$  m

^m/z nu }r | ut, uwm q•pz z fr vuom/m  $u\}, |\{\text{tryz}\}\sim |(1 - m\mathbf{q}|r\})$ m dmaym , v•{uym uy -r | yr ~ uys r  $r$  | m !AGEA8G

Aì E¼üûãõòóì õ ò õï òäòç ñòð õòø öåèô÷

 $\hat{Y}$ -ñ 0. /0

A: 488 EA: , 4F > BE68 | mt ouwn | +

 $nu \sim z$ 

 $mq|r$  m b oz

ut am  $zx \cdot$ 

 $\mathbf{C}$ 

{| unwus yz

 $\}$ -myqm qm  $*$ 

pzquyr

 $\{ | u \times \dagger |$ 

 $\{z$ 

 $m$ gir $\{u | m \in \mathcal{A} \text{ and } m$ z uxm

 $\circ$ 

{|z.ulr<sup>o</sup>r xzsr {|uxu-u tym-vz

 $yr \rightarrow \neg f$  {| • s u~u or %  $f$  wr v} unuwyz} ~

• azatiuom • malr}m u •fuvvz

ou~z}~u tm•}x†|momîr {|zxr~m e or

zoz  $\uparrow$  z{u}myz • qzv•xry • uy -r|yr ~

Ug|r}r • !(l }r tm{u}•  $\uparrow$  vmz p|• {m

qyz}~u zgoztyu• goz~mfymxm am

Uvz  $\dagger$   $\dagger$  qymzq  $p \cdot$ {mzq tymxryvr

 $u$ } { $\bullet$ } ~u~u u {| oz~vu t m{u} % ut pwr

~r }r y•wr • {|uvmt• xzp•

 $nu \rightarrow v \rightarrow r \vee m r$ , ux mwy u  $\bullet$  o | r

 $qomym \} \sim zx$   $xr \}r \cdot qmovr$ 

ou,  $r \cdot | r \cdot dm$  u vz u} yuvm ym uy $\sim$ 

<span id="page-18-0"></span>Whsrs'c i Âi ñ÷î õ

### $Wn$ s Rs`c ì  $\tilde{A}$ ì ñ÷î õ

{|zp| mx xzsr am{|r•txr ouarz }ou•  $qz$ }  $\sim$ {yu• or wufuym vz† } r nu| m  $\sqrt{2}$  = m p•xrv-m m{zq| m •xromyz  $\frac{1}{2}$ | r•t ux m zymt • ymhz $\pm$ r x vomw-r  $\sim$ pepf { w t | m y • qu qzqm y u y ut z {, u t m  $f$  m/z...t m •  $v$ r  $\sim$  or t • qz 1BH, H58 vztuxm xzsrxz vzy- zwu}m-u n|tuy• ougr m 1BH \H58 7? % {| uvnt m-u yr vr Ir{Izq•v.ut vm {Iuxrl tm q•{wz vz| u} yr uy  $\in$  z| xm ut {z{ $\bullet \sim$  z{u}m  $\bullet$ }{z|u~u {|uvmt |mqu nz‡rp ougrm e{zxryuxz t, u vz|u}y•  $z$ {, u+ <  $\sim$  < OK8: K8L; @ vztm vm/z tzt  $\{r \text{ yr ouqr} \cdot \sqrt{3}\}$   $\{w \cdot r \} \cdot \text{ or } \%$ uxr pzoz| u ut ougr m ut gomm monguz •  $2F$ ; u xr....-  $\lambda x$  1BH, H58  $\uparrow$  ymorz t  $mf$  u}

> $C ZXZ%$ % $\triangle$ AdGH58c  $XZST \sim$

 $33 \div 7$ 

 $\{ | r \sim |$  ms • †  $\sim$  1BH, H58 {|zym.r.∼r  $z$ xu $\pm$ ryu } mg|s m $\pm$ u gm $pm$ t m $\pm$ ux {|r pw gm + gu|  $rv \rightarrow vz$  ut zozp {| zp| m xm %⊰A<68+158 yr tm∙~rom ?4F; {wr†r| m nrt {|znwxm|r{|zq•v•† ouqrz •

 $U \cdot z$  Xmol uwz c | zamyzou‰

 $mv$  u yzom  $w + \cdot \cdot \cdot \cdot w$  } or  $\rightarrow$  $xzp$  {  $|uxr$  -u-u qm# $BJ$ ? { w t |  $\mathbf{N}$ I may } wm ut yrpz ym 1 @ FNJ . ba vmam t vzx{mvutm  $\therefore$  F9 $\lt$  $\frac{1}{2}$  mz{, -uwm qm % zom  $\frac{1}{2}$  z  $\in$  -or | tm  $uy\cdot v$ } qzwntu-u } mxz  $\cdot$ p| m.r.v  $\cdot$  $FFS & ?FDC \sim Z}$  r n•q•%vz} ~ #8J? qzqm-vm ut z| upuymwyr vzx{myut yr  $fuyu$  } or  $-wzx$  ym zozx } wznzgyzx b -•  $cz_n \approx xyzpz$  vz|u}yuvm # $BJ$ ? vz | u}~ u tm { zo | r x r y z p w q m î r o u q r m ym 3FL. L9< • zozx fwnyv• {| rg } - mo‡ mxz omx vrvr zg } wznzgyu• {|zp|mxm vztu zxzp=%mom+ {|rpwq ougrz  $\text{cm}$  | s m/m • # $\text{BJ}$ ? •  $\text{cm}$  { z{ • wm yzx \$FF>Q zozx } mp.

#### $7 + 2$

A4F; } ~us r vmz & - pec mw-r | ym-u omt m  $2F$ ; {write {m%sxz •v| m-vz qm

O] bY| Yr^ bf dgYearY ) i Yf gp aj ac Y | Yu<sup>^</sup> &, # gc^r^h ` Y L aekbi If cY aia i Ydf k\hYq^e k  $)$   $"8$   $\#$  +  $"$  if i ^  $Zk$ ] kuefij &, # ] f]  $Y_1$  bY a fha\aeYce^ bf dYear e<sup> $\land$ </sup> oaea i [  $\land$  j cf d eYf [ f d i cf Zf l ef d OR k Pf p if def \f bf hai aeabY  $\&$ , # bf hai ja `Ygf [ h^d^ef  $\c{^1}$  Yt  $\c{^1}$  al  $\c{Y}$ B. 7G < G T ocYebk u^df f gai Yi a Yoi ^he Yi al ^

[^`Ye^`Yf[Yri^h[ai

 $\uparrow$  }{zxryrxz ^mvz  $\uparrow$ A4F: wu, ry, u| my  $\{zq \in \mathbb{S} \text{ wu}, ry, zx \text{ nrt} \}$  $\{|z_{\text{new}}|, m \}$ r ymwntu • | utyu, mxm or % dyr qu} $\sim$  un•, utm `zsr } r  $vz$ | u} ~u~u vmz } mxz} ~mwny { w  $\uparrow$  | uwu vmz CH: < A tm om, zxu‡ryu fu~mf  $dr$ {|zq•v•† 9,41F; }mq|sm† mwu }r •  $\rightarrow$   $\rightarrow$   $\rightarrow$  m 1BH, H58 pn yut ym z fu-z {zvmtmz vzy- zw vzt - rnmqmn•q• ym qy•  $\{$  | uvnt m nuw  $\}$ •  $\{z\}$  -mo‡ r yr ym {zp| r ,, yzx xr}  $\sim$  ,,  $\sim$ z † zxr $\sim$ mwz  $pwqm$  r ougrm  $W$  |  $\cdot$  † x z gm t m } mgm  $qz \mid m \rightarrow mz$  1 BH, H58 A4F: vu† ut mt zo•

#### $8 = \% = 7$ ,  $\frac{1}{6}$

1BH H58 {z|ra }~mvamlavzp ?4F:

Aì E¼üûãõòóì õ ò õï òäòç ñòð õòø öåèô÷

### $8 = \% = 7.7.5$

, %\$

 $tm$ }  $-mqr$ } u~u

1BH, H58 7? t vz| u} ym vzytzwym mwn+vm vztzx xzsr-r ym n|tuy•  $\{|\text{return } \text{mg}| \text{ sm}\}$  m 1 BH, H58 4 fm  $\text{mg}$  $\{|\text{r} \cdot \text{r} \sim \text{ourz} \quad \text{vwd}\}$  $XZST - f$  $\{ |$  rpw qm-u • yrvzx xrqutm $\{$  wt $| \cdot \rangle$  ym  $Imf$ •ym • vmz " ~z † % (24L8E bomt

 $\{wf | my\text{-}quu, %$   $\$   $\{wf | vztu \}$ 

 $\tau_{\rm m}$  • or  $v \cdot \in \mathfrak{m}$  u  $\sim$   $\tau$  }  $\sim$  u| m m f | r  $v \cdot \sim$   $yz$ 

 $\{ |$  rpw qm zxu $\ddagger$ ryr  $\}$ , ryr drvwnxr

 $qm$ %  $\sim$ m  $\overline{z}$ r qz} $\sim$ m + mvCEn | tz | r , u $\sim$ u

Uvz  $\pi$  ozt vu amu $\{|\right.$ znm $\tau$  1BH H58

, %\$ { wr **t** |  $\bullet$  fu~m $\uparrow$ r zo  $\bullet$  } ~ | myu,  $\bullet$ ?KG NNN PFLK  $9 < 15$  PD ?KOC

•n•g•% tmlryu~u }oz†ux xzp•

 $\frac{9}{8}$ Vz} ~ ux m yz u{ m ym {| rz} ~ m r gm

frvmxz u ouquxz am wu % } $r \approx$ 

}~-myqm|q %r ym} xzsqm

.%\$ {wrttl tmlmtwuv• za 7B58

### $\frac{X}{T}$ ñ 0. /0

 $\leftrightarrow$ z†  $|$ rtzw•,u†u emq $|$ su }~m $\gamma$  $q$ m qyr z $\{$ , ut tm qr $\pm$ r  $\hat{r}$ r  $\}$ mq $\|$ s m $\uparrow$ m {Irvz hrtheymuwu fou~rlm m~t u z{, utm tm {| r•tuxm^m ougrz  $\text{mg}$  s m m ym  $\text{m}$  m s ym

am

# <span id="page-19-0"></span>Егзотични C компајлери

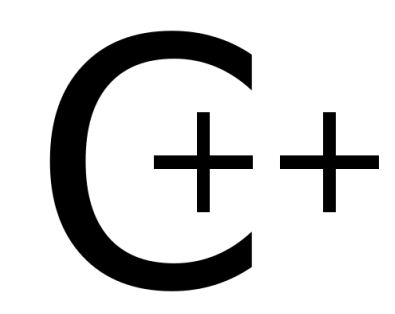

#### Аутор: Стефан Ножинић

 $\overline{\bm{\Pi}}$ оста нас који се бавимо програмирањем. па и краіњи  $\blacksquare$ корисници, знаіу шта іе компаілер и чему он служи. Када говоримо о компајлерима на Линуксу,  $B$ ећина ће прво помислити на  $G$ NU $C$ компајлер или на Clang који се много користи на BSD системима, али они никако нису једини. Има их још доста које вреди поменути.

За почетак да кажемо по чему се GCC и Clang толико издвајају од конкуренције.

За већину случајева може се рећи да лиценца и функционалност играју  $r$ лавну улогу у вагању предности и одабиру. GCC је GNU-ов компајлер и може се портовати на више различитих платформи. Поред  $C$  језика има подршку за још неколико, на пример  $C_{++}$ , Ada... Добро је документован и веома једноставан за коришћење.  $Clang$  је развијен под  $BSD$  лиценцом и најчешће се користи на  $BSD$  системима. Такоће подржава више језика

Када говоримо о компајлерима на Линуксу, већина ће прво помислити на  $GNUC$ компајлер или на *Clang* који се много користи на **BSD системима, али они** никако нису једини. Има их још доста које вреди поменути.

поред  $C$ -а. Најчешће се на неком слободном систему користи GCC или Clana.

#### Amsterdam Compiler Kit

Amsterdam Compiler Kit односно АСК  $i$ e *native MINIX-ов* компајлер то јест toolchain. MINIX се може назвати  $n$ ретком данашњег Линукса.  $ACK$  је веома "лаган". Аутори овог компајлера cy Andrew Tanenbaum u Ceriel Jacobs. У почетку развоја овај је компајлер био затвореног кода, све до 2003, када је објављен под  $BSD$  лиценцом. Компајлира C, Pascal, BASIC, Modula- $2$  и Оссат код. Занимљиво је да је ово један од компајлера који нема верзију за Windows.

#### $Ch$

 $Ch$  је компајлер који је портован на много платформи, укључујући и Линуκς. Започео га је *Harry H. Cheng*. Дизајниран је да буде као својеврстан

 $u$ <sup> $\mu$ </sup>  $r$   $\alpha$ <sup> $\alpha$ </sup> $\alpha$ <sup> $\beta$ </sup> $\alpha$  $\beta$  $\alpha$  $C/C_{++}$ , односно да омогући писање скрипти у  $C/C_{++}$  $<sub>u</sub>$ нтакси.</sub> Дакле, ово није прави компаілер, али іе веома  $K$ ористан алат. На-

жалост, овај компајлер није ни под iедном *open source* лиценцом. Mehy-, ...<br>тим, поред комерцијалне професионалне верзије постоји и бесплатна верзија за студенте. Ако бисте волели shell  $y$  коме можете куцкати  $C/C++$ код, онда ће вам се овако нешто веома свидети. **LCC** 

LCC ("Local C Compiler", "Little C Com $piler$ ) је мали компајлер од око 20 000 линија кода. Доступан је за бесплатну ynotpe6y али не спада у групу "free coorisepa. Ово значи да га можете бесплатно користити али његов изворни код (енгл. source code) није обіављен јавно и не можете имати увид у изворни код као ни мењати исти. Предности овог компајлера јесу добра документација и једноставност коришћења.

Морамо напоменути да је овај компајлер много лакше портовати на неку нову платформу него  $GCC$ , али је  $GCC$  ипак бољи по броју оптимизација.

#### Open64

Ореп64 односно Pro64, како му је био и први назив, је компајлер оптимизован за  $x8664$  архитектуру. Прво издање датира из 2000. године под GPL лиценцом. Тренутна верзија је 5.0. Предности овог компалера јесу те да садржи много "интерпроцедуралних" оптимизација. Иако је ди- $3a$ iниран пре свега за  $x8664$ платформу, подржава и  $i386$  и  $I\overline{A}$ -64 архитектуре.

#### Portable C Compiler (PCC)

 $J$ едан од најстаријих  $C$  компајлера. Hanucao ra ie Stephen C. Johnson средином 70-тих година прошлог века. Један је од првих компајлера  $k$ оји су могли компајлирати излазни програм за више архитектура. Дуго је био у старим верзијама  $BSD-a$  све док 1994. није био замењен са *GCC-ом* у 4.4 BSD. И данас се РСС развија под BSD лиценцом, а користи се у  $OpenBSD-y$  и другим системима.  $\Box$ програмери упозоравају да  $PCC$  још није спреман да замени  $GCC$  и да то за сада није приоритет; међутим,  $BaxHO$  ie  $HANOMCHVTH$  na  $PCC$  може компајлирати  $x86$  OpenBSD кернел  $c$ лику. У сваком случају. **оваі** компајлер вреди пробати јер има дугу и занимљиву прошлост.

#### **Tiny C Compiler**

Tiny C Compiler (TCC) ie ienah on haiлакших и најмањих компајлера. Осмишљен је од стране *Fabrice Bellarda* као  $x86$  и  $x86$  64 компајлер за споре  $K$ ОМПЈУТЕРЕ. ДОСТУПАН ЈЕ ПОД  $GNU$ Lesser General Public лиценцом (LG- $PL$ ). Занимљиво је рећи да је  $TCC$ толико мали да његова  $x86$  извршна датотека заузима тек око  $100$   $kB$ меморије. Ево још мало поређења TCC-а и GCC-а. Lynx прегледач се 9 пута брже компајлира са *ТСС-ом*. Ово ie велика разлика, зар не?

Лоша страна *TCC-а* је та што је, упркос његовој великој брзини компаілирања. броі отпимизациіа мањи v порећењу са GCC-ом. То значи да ће  $\Box$ програм компајлиран  $TCC$ -ом радити  $\overline{v}$ видно спорије него исти програм компаілиран  $GCC$ -ом.

Дакле, закључак је: ако вам треба да  $6$ рзо компалирате програм ради  $T$ еста онда користите  $TCC$ , а ако вам треба програм за свакодневни рад онда користите GCC.

### <span id="page-20-0"></span>Сам свој мајстор - Мултимедија Данија Данија Данија Данија Данија и образова до образова до 1991. године 1991

#### Аутор: Горан Мекић

 $\overline{\overline{\bm{D}}}$ AW или Digital Audio Workstation je, просто речено, рачунар на коме радите обраду аудио сигнала. Сигнал можете обрадити у реалном времену или не. У сваком .<br>случају, требају вам алати који ће вам омогућити да урадите тај посао. За почетак, да видимо шта је то заправо DAW. Почнимо од једноставне ситуације: имате жељу да направите песму, наібоље што можете. Оно што вам обично треба су: бубањ, гитара, бас и глас. Приметите да намерно нисам кренуо од електронске музике,  $\overline{m}$ пошто је са становишта програма, гитарска музика једноставнија. Оно што вам треба је симулатор појачала за гитару и бас, ефекти за глас, семплер за бубњеве и програм који ће то све објединити и снимити. Наравно, постоје разне алтернативе чак и у *GNU/Linux* свету. Неки од програма се користе као додаци (енгл. plugin) другим програмима, док други могу да раде самостално. без учитавања у друге програме. Када се помену додаци у Windows аудио свету, обично се мисли на VST (Virtual Studio Technology). Y GNU/Linux свету  $ce$  обично мисли на LV2. VST као и  $LV2$  је стандард за писање додатака за аудио програме. Додаци могу бити ефекти, као што су: reverb, chorus, delay и слично или емулација инструмената. Додаци вам омогућавају доступност симулације ефекта или инструмента у више програма који причају *VST или LV2* стандардом, па ваше искуство није узалудно ако мењате програм у коме радите - $\mu$  искуство у вези са тим додацима. У даљем тексту, ако је реч о додатку, у питању је *LV2*. Кренимо, дакле, од

**DAW или Digital Audio Workstation** је, просто речено, рачунар на коме радите обраду аудио сигнала. Сигнал можете <u>обрадити у</u> реалном времену или не. У сваком случају, требају вам алати који ће вам омогућити да **урадите тај посао.** 

бенда. Поделићемо програме по инструментима за које су намењени.

#### Гитара/Бас

Од самосталних програма, за гитару је веома популаран *Guitarix*, при чему се може веома фино користити и за бас. Добра особина Guitarix-а је што може да се користи и као додатак у другим програмима, као и то што може да учита емулације других појачала, о чему ће више речи бити у неком од наредних бројева. Од самосталних гитарских/бас програма, сигурно ћете пожелети да пробате и

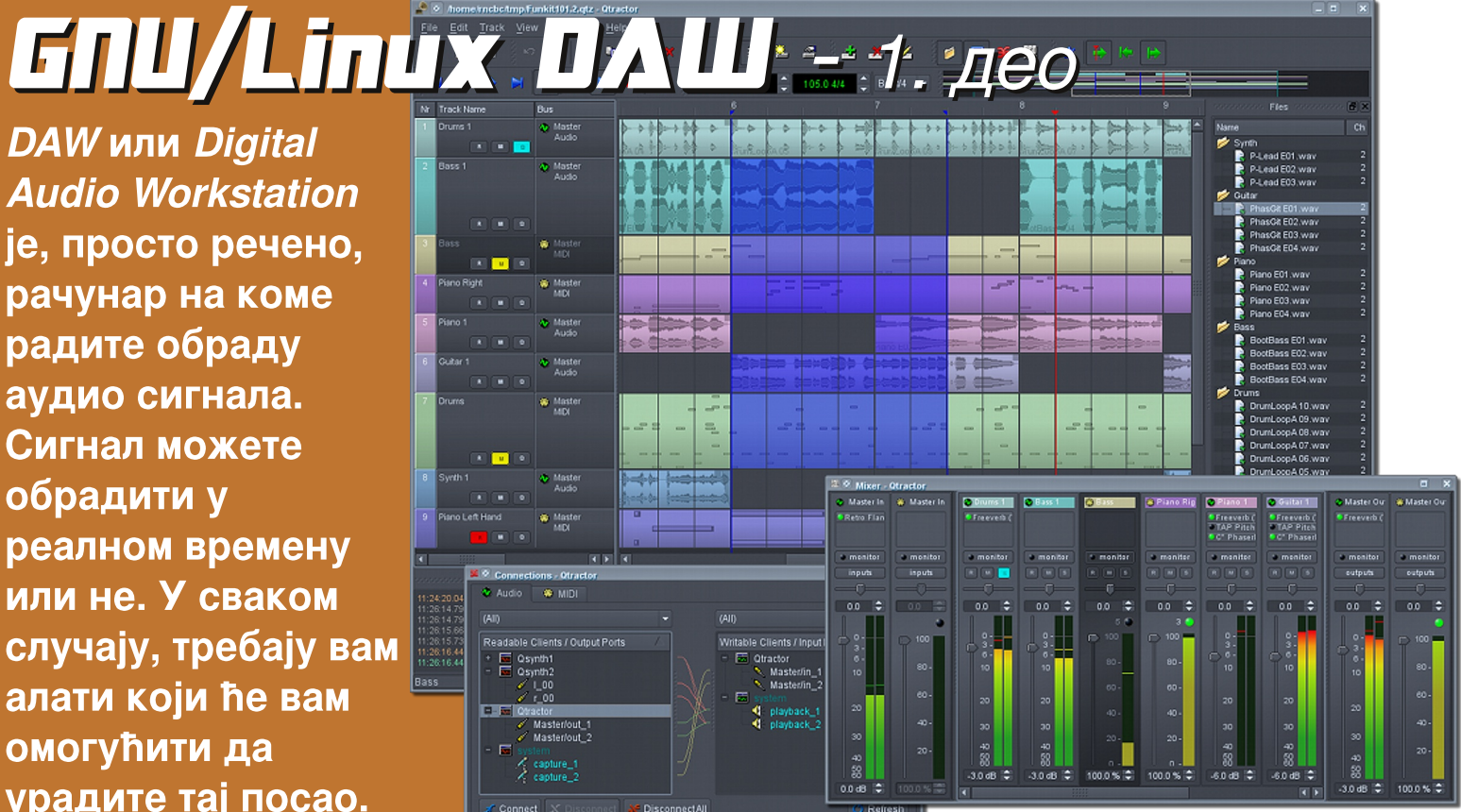

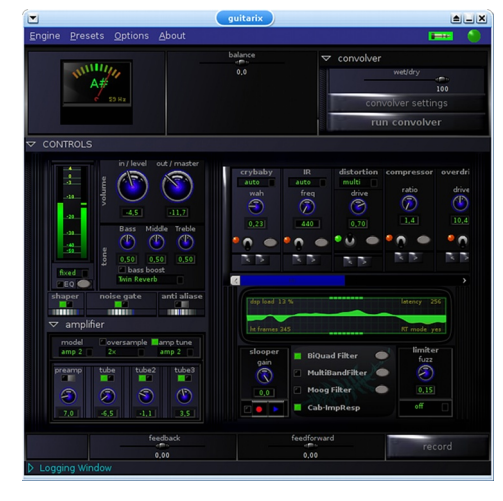

40 ЛиБРЕ! часопис о слободном софтверу Јун 2012 41

Rakarrack. На жалост, Rakarrack не постоји као додатак.

#### Бубњеви

За бубњеве, ако сте почетник, се препоручује *Hydrogen*. Веома је интуитиван и ако је ритам све што вас занима, то је сав програм који вам іе потребан. На жалост. ни он не постоји као додатак. Уколико сте напредниіи корисник, потребан вам іе и напреднији семплер. Професионално решење. v том случају, представља *LinuxSampler*. Пошто не постоји као додатак, вероватно ће вам бити

### $\overline{E}$ ãð õåò\* ð ã\*õöòô +  $\overline{A}$  ֕ öì ð èç ì hã

 $VZX$ {wuvzomy ym {zfr~v• mwu t qyzx vmam ym fu-r z}yzoyr }-om u " uxr  $\}r$  or zxmwnvz  $\cdot v \cdot t$ 

 $\{uymm u \text{ or } v1mw z \}$  | z, r  $\{ulm r x$ miquz u xuqu } upymwn dmtwuvr }. out • r wr  $\epsilon$  • yv, uzymwr uw t • {u-m<sup>o</sup> }mxz } nt v-uoyu z} r%mt mwu  $pryr | mwz \cdot \}$  om/zx zq ymor qryu $\cdot$  $\{ | zp|$  m x m x z s r -r  $\bullet$  m qu -u m  $\}$  z w -v z  $u$ }~ $u$  {z}mz }m xm r uwu ou r ym z| m Yz om t qm } r zqw fu~r tm t gm vztu om vmbu, r zgpzom m

#### $Df$   $hYc$

Z€ r vm+mt mpwn} vmz " ~z } • 78?4L EB 18E5 kmk 6; BEFF uxm{|rp| . ~ mwu nu• ut qoz tuz \$. } r ~zor qzqm mwm vz tu } • }r xryu }ougrwu <Al474 u 64?9  $ammvz$   $\{z\}$  -z tu fu -mo vut al •pu•  $\{r \sim z$ om mwu zom qom  $\} \bullet \}$ omvmvz tm  $\{|r{z}|\cdot v\cdot$ 

cz}rny• {ms^ • nu• omx }v|ry•z ym ^z|u}yu wuyvzou  $t$  qy• fu<sup>2</sup> ryu, • m ~z  $t$  qm /  $\{zyr \vee mq$  ztymfrom  $\{|zp| \cap x \}$  vztu Žent qu<sup>^</sup> • t Œ or {| r - ezqyz ymor qryr  $\{\vert z\rangle\right|$  mxr amuxr znufyz uxm-r  $\dagger$  qmy  $\{|z\rangle|$  mx vztu vzy- $|z$ wu, r  $\}$  or  $|z\rangle$ -mw qzqm-vr u  $\{|zp|$  mxr  $\{m\}$  mxux ~ux tm+tuxm, ry-| mwyz xr}-z • m•quz {|zq•v, utu k•‰~r qm u• tzo•  $m$ quz xuqu } r vor y, r | uxm | r vz| qr luxm u } wufyux uxryuxm Uvz } ~ uvmam | mauwu } m H54F8 + BA4E uwu & HBA7B  $\{$  | zp| mxuxm tym+r z frx $\cdot$  +  $\lfloor rf \ cz\}$ <sub>z</sub>tu ou<sub>n</sub> mw-r $\lfloor ym$ -uom m  $\sim$  ry  $\sim$ yz ym (z{  $\sim$  wm | yutu t | EZBHE ryu wufyz zxu‡ryu † 'C8A' 6418 mwu yu} • tm tm yr xm| u~u yu % HF8, 日 18FB u), E46BE eou zyu zgwufyz I mar } m qzqm uxm | • ~ u| m r x m quz

fz nu nuwz ~zwuyz tm • ozavu arz a ym r gyux n| z t oux m% nu~u z { u} myz  $\bullet$  out r qr  $\neg$ m $\natural$  m vmvz | mqu $\neg$ u } m pz| r  $\{z \times r \vee z \cdot \langle z \rangle | z \rangle |$  mxuxm

 $56$  ?KG >  $LR$  @ JFLI:  $\leq$   $FL$   $\leq$   $K$ 56 ?KG 18B8118: BJFLI: < FI >< E < K 56 ?KG NNN ?P. IF><EDL  $J@F>?:DJ$ 56 ?KKG NNN COLOUSD GGIFI> 56 ?KGJ (SLE: ?G3; E<K@N8; 8 JKL; @ 56 ?KG : 8GJFLI: <= FI>< E<K 56 ?KG 8I: FLI FI> 56 ?KG NNN FG <EF: K6M x FI > 56 ?KG NNN DLJ<J<HL<E:<IFI> 5 6?KG NNN K8M<br />
KBI<br />
FI<br />
p<br />
T<br />
p<br />
T<br />
p<br />
p<br />
p<br />
p<br />
p<br />
p<br />
p<br />
p<br />
p<br />
p<br />
p<br />
p<br />
p<br />
p<br />
p<br />
p<br />
p<br /><br />p<br /><b 5 6? $KG$  HK8:  $KF$  JFLI: <  $F$   $>> E < K$   $H$   $R$   $\oplus$   $< O$ ? $R$   $C$ 

Bogrpmu raf

Côèæë è ç óòó÷ï ãôñòõöì ELS-Jd sv-@QB cì õöôì ä÷úì \*ã ëã ð èõèú \*÷ñ

### $Bg$ rpmu  $R$ raf

**EK**  $(8>**0**)$ / 9LEK  $#<$ ; FI8  $FGE-/-$ "  $\frac{1}{2}$  <988E - FCJ\* - $\mathsf{I}:$  ? 4FI ® - 898PFE - EFNOELO <EK - $+$  ' $\mathbf{A}$  $\mathbf{C}$  - $+ LGP$  $+ 2E$ 'L9LEK  $/$   $B\textcircled{2}8K$  $F: ?@$  $+<8$  $8:BN81<$  $0 <$ : KFI  $(8E; 1@B)$  $! <<$ G $\circledR$  $+L$   $<^*$  -2

 $c$   $mq$ c z  $\mid$  m  $\sim$  $1$   $\sim$   $1$   $\sim$   $1$   $\sim$   $\sim$   $\sim$   $\sim$ vz| u, %vu {zqm u } m! @KFN8K?8

### · ñc ôòì c ì asgrmk PMK +òåì

# <span id="page-22-0"></span> $\ddot{A}$  dai i ni  $\hat{I}$  ÷ öaî

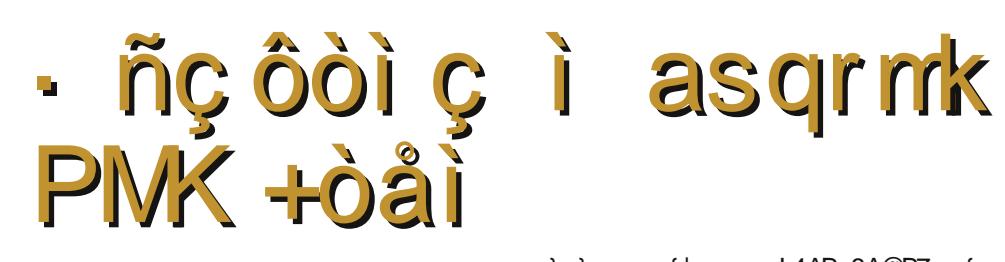

}u}~rxm {| r vz L4AB: 8A@B7 z{, utm

tm {| zxry• utpwrqm frxr yr v| ru| m

%  $\{z\}$  -z tu • gor } - muw r or | tut

% < Vmt ul m vm Uval zua

f • } • u r v} { r | ux r y ~ mwyr  $\mathbb{Z}$  < ; CL 5 H  $\mathbb{Z}$  CE

\mou, r uy€z| xm u†mz zozx \* [ Y u

 $V\cap Z$  u z wu} $\sim$ u {zq|s myu• •| r mm

 $\mathbb{R}$ 

 $ms \cdot | ul \cdot m$ 

orltutu O <A:8E5B47

 $vz$  +

?KG NNN: PBEF><EDF:: FD

 $\%$ 

 $or$   $\uparrow$   $\uparrow$ 

} om/zqvrovz

 $\{z\}$ r $\neg$ u $\neg$ r $\neg$ ht $\neg$ 

orltu†u

 $\vee$  Vm u| my ym Uyq| zuq

 $U \bullet -z$   $\uparrow$  m vz m-z, r ou‰

#### Tifl vf Belhfalk

Uyg zug  $\uparrow$  | rwn-uoyz yzo z { r | m-uoyu }u}~rx tm xznuwyr •| r..m r • pwnoyzx xznuwr ~rwr€zyr u ~mwr~| mf•ym| r  $vzt$  **t** •n|tz •}{rz qmtm+txr xr}~z t gyzp zg ozgr%w• z{r|m-uoyu•  $\{u\}$  - rxm tm xznuwyr  $\{wn \in \mathbb{Z} |$  xr par  $\dagger$  or wuvm vzyv•| ry, u $\dagger$ n {z{•wm| yzx  $\xi + u$  clom }~mnuwwm orltu†m Uygl zugm {zg uxryzx Uygl zug  $z$ ntmo $\ddagger$ rym t  $\mathsf{r}\{\prec x\mathsf{n}\}\mathsf{m}$ pzquyr u | mquwm† ym~rwr€zy• Ż,  $B4@CE$  bg  $\sim$ mam }r vz| u} $\sim$ u ym  $\}$  -z-uym m | m wu fu -u • | r . mm

 $@-781/768$ . #!

L4AB: 8A@B7  $\{ | r \}$  or pm y• qu ut•tr  $\sim$ yz {znz‡"mîr {r| $\in$ z|xmy}u •|r ...m/m  $\{$  mq  $\}$  s u n  $\{$  z  $\#$  r  $\forall$  z or  $x$  z  $\{$ r $\}\#$   $\{$   $\}\$ vzt tomvufyu Uyq|zuq \* [ Y pek yr  $\{z\}$ rg• $\uparrow$  m tgym zg ymhz $\downarrow$ u• t}~r  $xzp$ % $yz$ } ~ • n| t m ̂ m ~ m  $\{ | z, r \}$ z| m  $B18E5B6 > c$   $\cdot$  s mu or % and  $z \uparrow z$  ; um  $tm {zqr}$ , mom<sup>2</sup> r ut pwr qm  $\omega$  om z p q r wm

 $\boldsymbol{\mathsf{R}}$ 

 $\mathcal{L}_{\mathfrak{m}}$  t qmy 6HFCB@\*'% of rqmy {zxrym} + %!-! \ m| mt wuv• zq L4AB: 8A@B7 4 vztu polm {r|  $\in$  z| xm/}r o| r..mtm qz xm/} ux • xm %!-! } r ou, r z } wm m ym utpwrg u {luwmpz..mom?r am {lou  $\{zpm q \; \%! - ! \cdot z\}$ , if yr utpwrgm vmz

} mxz L4AB: 8A@B7 | mt oz tyu ~ux or ‰ \* % pec Vm vmz u L4AB: 8A@B7 u tmr qyu, m vz | u} yuvm  $\sim$ m $\alpha$ z qm t %!-!  $uxm \nvert 0z$ <sup>†</sup>  $\rightarrow$  xr  $vzt$  {| mou  $x z p \frac{9}{8}$   $x z$   $\frac{1}{2}$   $\sim$  t m { | uwmpz... mom  $\hat{r}$  r or wuvm u}~zuxrym tmrgyu, m  $f | ry \rightarrow yz$  L4AB: 8A@B7 } v| m%syz uy~r|€r† † qz}~m 2fu}~u†u0Eu t avz}~movutu t m vmoupm ut u {| moz t z}orsr<sup>^</sup>r • zqyz}• ym tomyufmy utpwrq Uvz srwu-r qm{|znm-r yr,  $\sim$ z yzoz uwu omx t qz}mquz vwm}ufyu Uval zug utpwig zygm  $\uparrow$  zoz  $O$  !68  $IB4@+4A7J$  -6:  $\left\{ | u x r | r y * ' % t m o m \right\}$ 

> $\frac{1}{2}$  m/z %!-! tomyufyz {zq| s mom } mxz  $vrvzwu. uv$ • Uval zua • I r. mm  $\{z\}$ ~ztu yrvzwuyz yrtomyufyu• {z|  $\approx$ zom zq  $\}$  - | myr tm|rqyu, r Vmtu| my |r ym Uvalzua orltutnxm  $O<sub>u</sub>$  $\circ$ Us  $\bullet$  | u| m } r } om/zp { r ~ vm u qz} ~ { m/ † ymou, r † tuvm xmqm~| ry•~yz yr u  $vm\{ \} \$  vzx

Int wuym pm ut gomma zg gl . pu 6HFGB@

%!-! *i*he

Wu<sub>n</sub> r uy€z| xm utm z zozx \* '% u ymwntu } r ym} m⊧•  $?$ KG  $\leq$ FD @@FD

OiiYca -=:  $-86$  #! f[a

am moyz ymor grym gom \* ' % c yu}.  $\dagger$  quym Sr quyu { $\vert$  znw x  $\dagger$  , ~z or % wym  $\sim$ mvou• \* '% pec yr x m } oz † t omyufyu  $\{m_{\mathbf{k}} \quad \text{vrvz} \quad \}$   $\bullet$   $\Delta$  mtnm mvuOE  $\{z\}$  $\xi$ z| •xuxm "u| zx uy~r| yr~m Srqmy zq ymbr‰u• €z|•xm vztu {z}r‰t Uvalzua {| zd mxrl u u vzl u} vu. u t  $0 \in Z \cdot x$ 

 $?$ KG  $=$ FILD Q 8 : <M $\&$ G $\&$ IJ : FD

 $\sim$ u{ufmy Uyq|zuq \* '% u  $\bullet$ {|moz  $\sim$ m fmyz..r  $\{z\}$  -ztu u  $vms$  mwz $\sim$  $zq$ | r...r. yr  $\bullet$ | r...m|r ym } wr qr% 6x } m|= $\bullet$ ?KG KY<LECE: BI: FD; FNECE8; J8E  $;$  IF@; FNECS; J 8E; IF@IFDJ

Ph^l efija a dYe^ -=:  $-86$  #! f[Y

 $c | \text{rayz} \sim 6$  +  $\text{FB} @$  \* '% pec tmou} r zq  $\hat{u}$  u•zou•  $\in$ •yv, utm mwu m•~z| fwnyymor | • t am • pwnovzx fuvr • | r ..mt }~muwutux n|sux u }wznzqyutux  $f$  m/z... % om ou,  $r \{$  unwus u~u {| uv. u{• | mam Uval zua • r. mm u ym fu-u om yr fr x · yzozx z c uxmu u•zoux xzp %xz}~uxm

 $mr$  6HFCB@  $*$  % pec  $\rightarrow$  or zxm vzx{wuvzomy {z} ~ {m uy} ~ mul m m  $\{zpx \sim zoz \quad \text{tm} \quad \{zfr \sim vuvr \}$  $\{omz\}$ ŽEBBCBI 4A-8CEŽZ or | vwzvzomî r CEu z} ~ mwm vrtomyufym {zqr mom m qfeapiY [Yrk \YnYenark mvz zqw fu-r qm  $\bullet$ nm u-r  $\uparrow$  qm zom mo \* ' % qzn|z  $\{ | zf u - m | u | \cdot | u - v | > \infty \}$  and  $\{ | x g u | \cdot | u | \cdot | u | \}$  $mz$  u{ $m$  yr par tm{yr $\prec$  } wznzqyz } r zn|m-u-r tm|rqyu,u ym om,rx  $z$ xu $\ddagger$ ryzx Uyq|zuq  $\epsilon$ z|•x• uwu  $vzy$ -m $v$ -u| m $tr$  {|zp| mxr|r wufyz

Uvz srwu-r gm tym-r gm wu om, Uyq | zuq  $\cdot$  | r ..m | {zq | s mom zom | uwu nuwz vztu q $\cdot$ pu \*  $\%$  {z~ ms u~r  $\mathsf{W}$   $\mathsf{W}$   $\mathsf{$ tomyufyzx  $\mathbf{m}$ 

23

### <span id="page-23-0"></span>Мобилни кутак Tегра игре, апликације <sup>и</sup> анимиране позадине

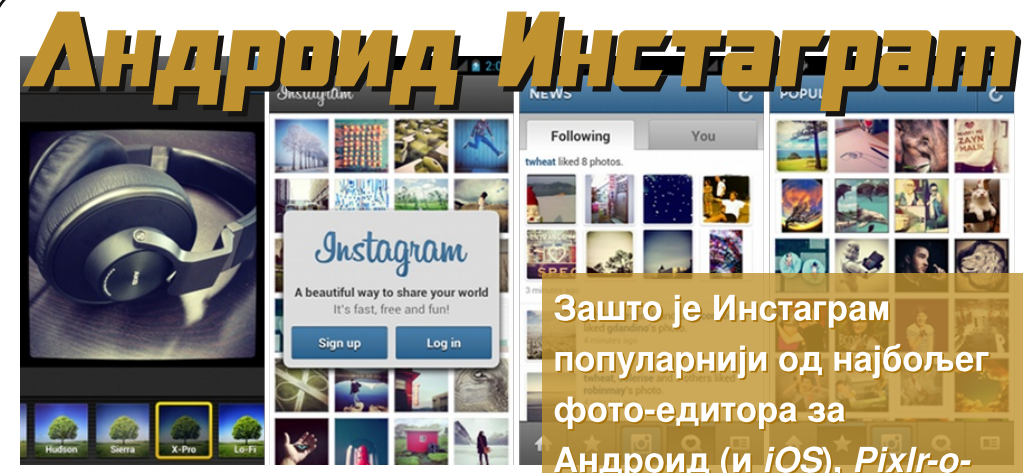

#### Аутор: Златан Васовић

Андроид има много добрих програма за обраду слика од којих је и даље најбољи неприкосновени Pixlr-o-matic. Али зашто је онда Инстаграм попуwm|yuu zq ymnzrp z~z rqu~z|m tm Андроид (и  $iOS$ ) и зашто га је Фејсбук купио за милијарду долара?

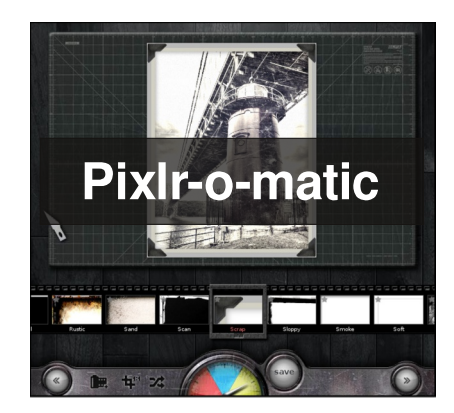

Оно што издваја Инстаграм од осталих програма ове намене је леп интерфејс и одличне друштвене могућности у које спада и истоимена друштвена мрежа. За коришћење програма морате имати

Андроид (и *iOS*), *PixIr-o*matic-a, и зашто га је Фејсбук купио за милијарду долара?

Инстаграм налог. Уколико немате Инстаграм налог можете бесплатно да га направите. Приликом сликања фотографија могуће је укључити/искључити блиц и изабрати камеру (задњу/предњу). Слике је могуће провући кроз 17 филтера од којих 15 имају рам (који може да се искључи). Ту су и линеарна и радијална Tilt-Shift замућења. Затамњење је још једна добра  $M$ могућност, док је ротирање стандардна могућност.

Пре отпремања слике можете додати и коментар на вашу слику као и локацију (систем функционише уз помоћ *Foursquare-а*). Такође, можете да поделите вашу слику са јавношћу на Твитеру, Фејсбуку, *Foursquare-у* и Tumblr-v (најављена је опција дељења на  $Flickr-y$ ). Ту су и делови Popular (са  $\overline{u}$ популарним сликама) News (ca обавештењима) и Profil (где можете видети и подесити свој профил).

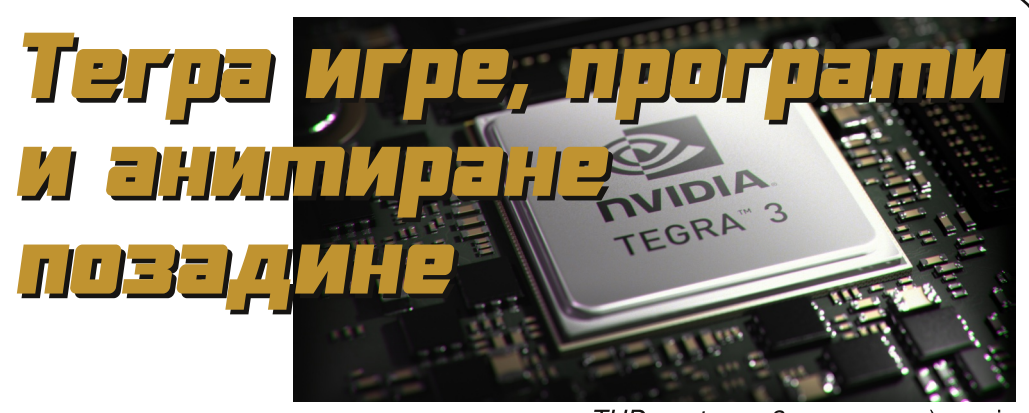

#### Аутор: Златан Васовић

Nvidia tegra процесори су до сада постигли велики успех својом појавом на великом броју Андроид уређаја, али их и даље неки произвођачи одбијају због недостатка подршке за  $LTE$ . Ови процесори се издвајају по одличним графичким могућностима због којих постоје и *THD* (енгл. Tegra High Definition)  $urpe.$ 

Све tegra игре, програме и позадине  $M$ <sub>MO</sub> $X$ ete пронаћи у програму  $T$ eqraZone. У њему се могу наћи и вести о  $teqra$  процесорима и софтверу за њих као и вести из NVISION-а.

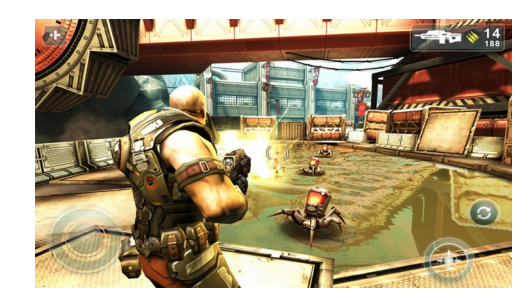

Игре које су рађене само за tegra npouecope (Hnp. Shadowaun sa teara 2 процесоре) и *THD* игре (нпр. Shadow-

qun THD за tegra 3 процесоре) имају посебне опције које већина "класичних" игара нема. Све "јаче"  $urpe$  имају опције управљања путем бежичног или оптичког контролера и  $3D$  приказа на монитору или TB-у ( $3D$ Stereo). Штета што Андроид урећаји са опцијом приказа  $3D$  садржаја немају *teara* процесоре у себи.

Тренутно једини програм са  $\overline{u}$ подршком за *tegra 3* процесоре је NVISION који је у бета фази. Ово је Nvidia-јин програм за истоимени магазин о игрицама и справицама ті. геџетима и технологији.

Од позадина, ту су Skyrim и Mass Effect  $3. a$ ними-

ране позадине које могу бити веома привлачне играчкој популацији претходно споменутих игрица.

Са правом можемо да кажемо да *Nvidia* има наізрелиі играчку платформу за Андроид.

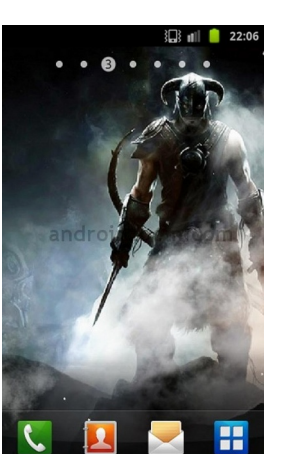

46 ЛиБРЕ! часопис о слободном софтверу Јун 2012 47

### <span id="page-24-0"></span>оверхности и производительно причать совможно причать причать совможно причать совможно причать совможно прича

Уредник рубрике: Марко Костић

### Жаргон датотека - прича

#### Значење речи Хак

"Реч хак нема 69 различитих значења", према речима *MIT* хакера Фила Агреа (енгл. Phil Agre). "У ствари, хак има само једно значење које је толико суптилно и дубоко да се противи изговору. Значење речи зависи од контекста на сличне дубоке начине. Сличне особине се могу приписати и другим хакерским речима, нарочито речи насумично".

Хаковање се може описати као "жељена творевина генијалности". Без обзира на то да ли је исход брза и прљава закрпа или пажљиво направљено уметничко дело, мора се дивити оштроумности која је постала део резултата.

Друго важно значење хака је "маштовита практична шала". Ова врста хака се лакше објашњава нехакерима него онима из програмерске бранше. Наравно, неки хакови салрже обе природе. Погледај уносе pseudo и kgbvax у енглеској Жаргон  $\mu$ датотеци. У наставку ћу изнети пример чистих практичних шала које описују дух хаковања.

Студенти са Калтеча (Caltech - California Insitute of Technology) cv 1961. године хаковали Rose Bowl рагби утакмицу и то на следећи начин: један од студената се представио као репортер и "интервјуисао" управника статиста за картице са

Вашингтонског Универзитета (такви статисти су били људи који су држали обојене картице и тиме стварали слике. "Репортер" је тачно сазнао како статисти функционишу и да ће управник увече изаћи на вечеру.

Док је управник јео, студенти (који су  $c$ ебе називали "Зла четрнаесторица") су узели кључ и украли празну дирекциону табелу за картице које су статисти дизали. Онда су одштампали 2300 празних копија. Следећи дан су узели кључ и украли главне планове за статисте ті. узели су велике табеле са графичким папиром који је садржао слике. Користећи њих као упутство, направили су нове слике на празним дупликатима. Ha крају, упали су још іедном и заменили украдене планове и хрпу са инструкционом табелом из оригиналне поставке. Исход ове акције је био да су три слике биле потпуно другачије. Уместо речи "ВАШИН- $\Gamma$  $\Gamma$  $\Gamma$  $\Gamma$  $\Gamma$  појавиле су се речи " $K\overline{A}$ ЛТЕЧ". Друга слика је приказала реч "*ХАСКИС"*, надимак Вашингтона али написан са десна налево. И уместо слике хаскија је приказан дабар (Калтеч и *MIT* су користили дабра, градитеља из природе као  $MACKOTV$ ).

После игре, представник вашингтонске екипе је рекао: "Неки су сматрали да је чин генијалан док други нису имали коментара на ово". Председник вашингонских студената ie рекао: "Није било љутње али је у

том тренутку деловало нестварно. Били смо запањени".

Ово се сматра хакерским класиком, делимично јер је мењање дирекционих табела представљало врсту програмирања.

Ево још једног од класичних хакова:

20. новембра 1982. је *MIT* хаковао рагби утакмицу између Харварда и Yale-a. Отприлике пре другог touch $down-a$  у првој четвртини је мала црна лопта искочила из земље на линији од четрдесет јарди и постајала све већа. Реч " $MIT"$  је била  $H$ аписана на лопти. Док су играчи и званичници

v чуду гледали, лопта  $i$ e  $\Box$ порасла шест стопа у пречнику и онда је експлодирала са праском и у облаку белог дима.

Бостонска Планета је касније објавила: "Истини за вољу,  $MIT$  је победио".

За овај догађај је заслужно *МІТ-ово* Делта-Капа-Епсилон братство након недеља пажљивог планирања. Уређај се састојао од временског балона. хидрауличног рама напајаног фреоном. да би се балон издигао изнад земље, и од мотора усисивача који се користио за надувавање балона. Направили су осам појединачних излета на харвардски стадијум између један и пет ујутру и наишли на некоришћено коло ,,,<br>од 110 волти на стадијуму, и жице из кола тик до линије од 40 јарди. Ту су закопали уређај. Када је дошло време

#### 48 ЛиБРЕ! часопис о слободном софтверу Јун 2012 49

да се уређај покрене, два члана братства су само притиснули прекидач за коло и прикључили коло на извор напајања.

Овај подухват је имао све одлике савршеног хака. Изненађење, публицитет, генијалну употребу технологије и безбедност. Коришћење ручног управљања је омогућило покретање vpehaja по жељи и тиме омогућило неометано одвијање утакмице (уређај ie покренут измећу полувремена тако да није имао утицај на крајњи исход утакмице). Извођачи су чак пажљиво мислили унапред и ставили цедуљу на балон на којој је писало да уређај није опасан и да не садржи експлозивне супстанце.

Председник Харварда, Дерек Бок је  $\overline{p}$ прокоментарисао: "Имају много паметних људи тамо доле на  $MIT$ - $y$  и опет су то урадили". Председник  $M/T$  $a$  ie pekao: "Апсолутно нису тачне гласине да сам ја имао нешто са тим али бих волео да јесу".

Тачност горе наведених хакова можемо потврдити. Многе друге класичне хак-приче са  $MIT-a$  и других места не можемо, јер иако делују као истоpиіски догаћаіи, оне имаіу особине ohora што би Jan Brunvand назвао "урбани фолклор" (погледај унос  $FOAF$  у енглеској Жаргон датотеци). Можда је једна од најпознатијих легенди хаковање тролејбуских кола. То је био инцидент где су студенти инжењерства наводно заварили кола за шине користећи термите. Бројне Bapujaнте ове приче су забележене од четрдесетих година прошлога века па до сада. Радња већине ових прича **VKЉУЧУЈЕ MIT и барем једна УКЉУЧУЈЕ** CMU (Carnegie Mellon University).

### Смешне стране Стрип

 $***$ 

### Жаргон датотека - појам

#### дроид

[Од речи андроид, појам из научне фантастике који се користи за човеколиког робота који је у основи биолошке грађе (насупрот механичким/електронским конструкцијама)]. Особа (нарочито нижи бирократа тј. чиновник или неки други радник на неком класичном "сервис-бизнис"  $\overline{u}$ послу) која показује доста од следећих одлика: (а) наивно веровање у мудрост родитељске организације или у мудрост "система"; (б) склоност ка слепом веровању глупости које исказују надлежни, ауторитативни ентитети (или рачунари!); (в) менталитет особе која поштује правила, јединка која не жели или која није способна да гледа изван закона у ванредним тренуцима; (г) паралишући страх од званичне опомене или још горе, синдром "if Procedures are not followed No Matter What"; и на крају, (д) крајња незаинтересованост за теме изван његове/њене ускосхваћене надлежности, тачније мањак жеље за поправљањем онога што је покварено и став "То није мој посао, тебра".

Типична радна места дроида су радница у супермаркету и службеник у банци. Ова појава се може често приметити и мећу нижим службеницима у државним институцијама. На основу свега навеленог, ако дроида посматрамо кроз програ-...<br>мерски оквир, можемо запазити да се он извршава на основу правила и

званичних процедура. Проблеми настаіу са оваквим "програмом" када он није прописно дебагован тј. поправљен. Израз "дроидски менталитет" се такоће користи да се опише стање ума иза оваквог друштвеног понашања. Упореди овај појам са појмовима *одело* (suit), маркет-дроид (marketdroid) у енглеској Жаргон датотеци. Такође, погледај *-oid* у енглескоі Жаргон датотеци.

У Енглеској постоји истоветан мејнстрим сленг. Израз је "jobsworth". Оваі поіам означава бирократу (униформисани варијетитет у оделу) који смета и који ради "у складу са правилима, господине". Кованица је настала због навике енглеских службеника да одбију разуман захтев тако што сисајући своје зубе изговоре: "Уф. па... Извините али не могу да Вам помогнем. То је више него за шта  $m$ е плаћају. (...that's more than my job's worth...)".

 $Hac$ тавиће се $\ldots$ 

 $***$ 

### Штреберски виц

Човек је ушао у радњу за кућне љубимце и види да су они веома CKVПИ.

Показа је на мајмуна и упита власника радње:

 $-$ "Овај мајмун кошта 70 000 динара! Зашто је толико скуп?"

 $-$ "А да... То је посебан мајмун зато што може да програмира у Јави.

Добар је за бизнис и web ствари" рече власник.

Човек је поново погледа унаоколо и види једног скупљег мајмуна.

 $-$ "Овај кошта 100 000 динара? Шта он ради?"

 $-$  ... То је  $C++$  мајмун. Напреднији маімун коіи ради ствари на нижем нивоу и пише бржи код." -"Забога, овај мајмун кошта 150 000 динара! ШТА ОН РАДИ?!" -"Уф. Нисам никада видео да тај мајмун нешто ради,", рече власник, "али да сви остали мајмуни зову

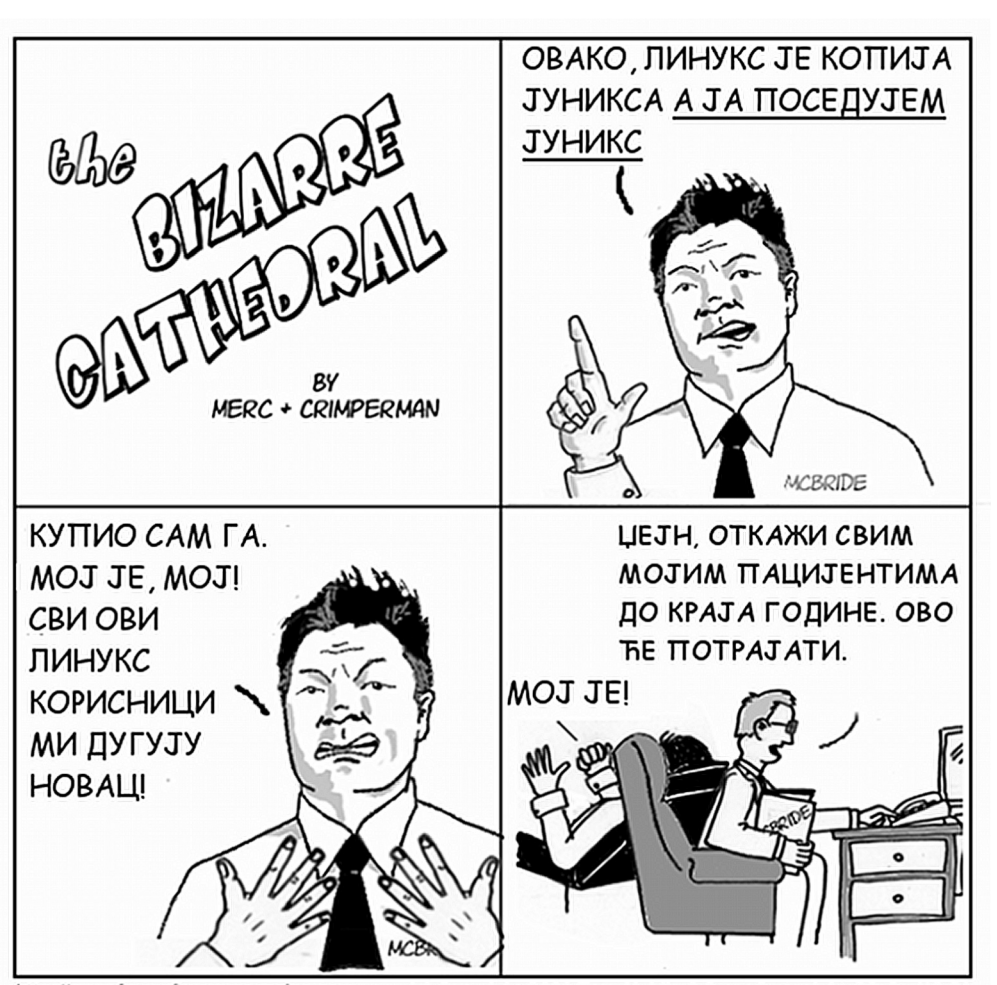

http://www.freesoftwaremagazine.com

(c) Copyright 2008 Tony Mobily & Ryan Cartwright CC: By-NC-SA

 $m$ eha $\mu$ epom  $m$ pojekta".

Стрип

 $***$